### WZÓR UŻYTKOWY

Wzorem użytkowym jest nowe i użyteczne rozwiązanie o charakterze technicznym, które dotyczy kształtu, budowy lub zestawienia przedmiotu o trwałej postaci (rozwiązanie jest użyteczne, jeżeli pozwala na osiągnięcie celu, mającego praktyczne znaczenie przy wytwarzaniu lub korzystaniu z wyrobów).

◈

Wzór użytkowy odnosi się wyłącznie do przedmiotu o trwałej postaci, określonego poprzez cechy techniczne przedmiotu, przejawiające się w ukształtowaniu przestrzennym (kształcie) i/lub budowie (konstrukcji) przedmiotu jako całości bądź zestawieniu elementów niepołączonych ze sobą konstrukcyjnie, lecz określonych również co do ukształtowania. Inaczej niż w przypadku wynalazków nie jest wymagany "poziom wynalazczy" rozwiązania<sup>12</sup>.

### WZÓR PRZEMYSŁOWY

Wzór przemysłowy to nowa i posiadająca indywidualny charakter postać wytworu lub jego części, nadana mu w szczególności przez cechy linii, konturów, kształtów, kolorystykę, strukturę lub materiał wytworu oraz jego ornamentację.

Przykłady wzorów przemysłowych:

- kształt buta,
- wzór kolczyka,
- zdobienia na filiżance,
- ikony na ekranie komputera,
- kroje pisma i symbole graficzne w komputerach, telefonach komórkowych, itp.

Rejestracji podlega jedynie nowy; posiadający indywidualny charakter, wzór przemysłowy, który dotyczy postaci wytworu lub jego części, zatem odnosi się do zewnętrznych elementów wytworu takich jak kształt, struktura, układ linii, kontury, właściwości powierzchni, rysunek, ornament, kolorystyka.

#### ZNAK TOWAROWY

↔

Znak towarowy to jakiekolwiek oznaczenie, które **można przedstawić w formie graficznej13**, pod warunkiem że oznaczenie takie **umożliwia odróżnianie** towarów lub usług jednego przedsiębiorstwa od towarów lub usług innych przedsiębiorstw<sup>14</sup>.

Znakiem towarowym może być każde oznaczenie, które można przedstawić w sposób:

- graficzny: w szczególności:
	- wyraz, rysunek, ornament,
	- kompozycja kolorystyczna,
	- forma przestrzenna, w tym forma towaru lub opakowania,
	- melodia lub inny sygnał dźwiękowy,
- słowny
- słowno-graficzny
- przestrzenny
- dźwiękowy
- jako pojedynczy kolor
- jako zapach
- jako domena internetowa

<sup>12</sup> Poradnik wynalazcy, red. A. Pyrża, KIG, UPRP, Warszawa 2009, s. 43.

<sup>13</sup> Choć można się również spotkać z definicją, która mówi, że znak towarowy to postrzegalne zmysłowo oznaczenie przeznaczone do odróżniania towarów pochodzących z jednego przedsiębiorstwa od towarów pochodzących z innego przedsiębiorstwa (R. Skubisz: Prawo znaków towarowych – komentarz, Warszawa 1997).

<sup>14</sup> Art. 4 Rozporządzenia Rady (WE) 207/2009 w sprawie wspólnotowego znaku towarowego.

### Jak uzyskać ochronę znaku towarowego za granicą?

Dla uzyskania ochrony znaku towarowego za granicą, zgłaszający ma trzy możliwość:

• dokonanie indywidualnych krajowych zgłoszeń w urzędach patentowych państw, w których zamierza chronić swój znak towarowy;

◈

• dokonanie zgłoszenia w procedurze regionalnej (np. do Urzędu Harmonizacji Rynku Wewnętrznego (OHIM) w Alicante);

• dokonanie zgłoszenia w procedurze międzynarodowej, określonej w Porozumieniu madryckim o międzynarodowej rejestracji znaków towarowych lub też Protokołu do tego Porozumienia.

### **System krajowy**

Zgłoszenia można dokonać bezpośrednio w urzędzie właściwym ds. ochrony własności przemysłowej w danym państwie. Zgłoszenie z reguły należy dokonać w języku urzędowym danego państwa oraz wnieść obowiązujące w tym państwie opłaty. Jak wspomniano wcześniej, w wielu państwach, przy dokonaniu zgłoszenia, konieczne jest działanie za pośrednictwem lokalnego rzecznika patentowego.

#### **System regionalny**

Występując o ochronę w państwach, które należą do regionalnych systemów ochrony znaków towarowych, można na podstawie jednego zgłoszenia złożonego we właściwym urzędzie regionalnym, zastrzec znak, który będzie chroniony na terytorium wszystkich państw członkowskich tego systemu.

Regionalne urzędy udzielające praw wyłącznych na znaki towarowe to:

- Urząd Harmonizacji Rynku Wewnętrznego (OHIM),
- Urząd Znaków Towarowych Beneluksu (BTO),
- Afrykańska Organizacja Własności Przemysłowej (ARIPO),
- Afrykańska Organizacja Własności Intelektualnej (OAPI).

Rejestracja unijnego znaku towarowego w OHIM w Alicante jest skuteczna na całym terytorium Unii Europejskiej. Zgłaszający z Polski może dokonać zgłoszenia bezpośrednio, lub za pośrednictwem Urzędu Patentowego RP. Podmioty z krajów Unii Europejskiej nie muszą korzystać z pomocy rzecznika patentowego przy dokonywaniu zgłoszeń i postępowaniu przed OHIM.

### **System międzynarodowy**

W państwach, które są stronami Porozumienia Madryckiego o międzynarodowej rejestracji znaków towarowych lub też Protokołu do tego Porozumienia, można zastrzec znak na bazie rejestracji albo odpowiednio zgłoszenia w kraju pochodzenia w zakresie tzw. systemu madryckiego. System ten jest administrowany przez Światową Organizację Własności Intelektualnej (WIPO) w Genewie. Do systemu madryckiego należą obecnie (stan na 1 stycznia 2010 r.) 84 państwa i organizacje międzynarodowe, w tym Wspólnota Europejska.

Więcej informacji na temat możliwości ochrony własności intelektualnej w Polsce i poza granicami można znaleźć na poniższych stronach:

- Urząd Patentowy RP www.uprp.pl
- Urząd Harmonizacji Rynku Wewnętrznego www.oami.eu
- Światowa Organizacja Własności Intelektualnej www.wipo.int

### **4.2. ORGANIZACJA PROCESU DECYZYJNEGO W ZAKRESIE OCHRONY IP**

Decyzja o eksporcie łączy się ze specyficznymi ryzykami i wyzwaniami, ponieważ eksport wymaga zainwestowania znacznych zasobów finansowych, managerskich oraz produkcyjnych i wymaga dokładnego planowania. Jako kluczowe założenie biznesowe, decyzja o eksporcie powinna być postrzegana raczej jako długoterminowa inwestycja biznesowa o charakterze strategicznym, aniżeli krótkoterminowa orientacja na zysk (tzw. "skok na kasę").

Własność intelektualna stanowi wartość, którą powinno się odpowiednio chronić, w różnych systemach rejestracji, którą powinno się profesjonalnie zarządzać i którą powinno się chronić przed naruszeniami. Powyższe czynniki powodują, że sposób organizacji procesu decyzyjnego w przedsiębiorstwie w zakresie ochrony IP wymaga rzetelnego przygotowania i analizy.

↔

Można wskazać na szereg powodów, dla których przedsiębiorstwo powinno brać pod uwagę kwestie własności intelektualnej w trakcie planowania swojej strategii eksportowej. Przede wszystkim dlatego, że własność intelektualna odgrywa ważną, a często zasadniczą rolę w większości działań wymienionych powyżej.

◈

Można tu m.in. wymienić poniższe przykłady:

- wycenianie produktu zależy częściowo od zakresu, w jakim marka lub znak towarowy (trademark) są rozpoznawalne i cenione przez konsumentów na rynku eksportowym oraz od zakresu w jakim produkt sprosta konkurencji ze strony podobnych lub identycznych produktów (co może być limitowane przez ochronę IP);
- posiadanie patentów dotyczących innowacyjnych aspektów naszego produktu jest często bardzo użyteczne przy zbieraniu funduszy i przekonywaniu inwestorów, funduszy venture capital lub banków co do możliwości handlowych tego produktu.
- adaptacja/dostosowanie produktu, jego projektu (designu), marki lub opakowania do rynków eksportowych wymaga pracy kreatywnej i/lub inwencji, które mogą być chronione prawem, co może zagwarantować wyłączności stosowania takich adaptacji;
- negocjowanie umów z partnerami będzie musiało uwzględniać kwestie dotyczące posiadania praw własności intelektualnej, zwłaszcza, jeśli produkt będzie wytwarzany za granicą lub będzie modyfikowany, pakowany lub dystrybuowany przez partnerów zagranicznych;
- moment prezentacji produktu na targach i wystawach może zależeć od tego, czy przedsiębiorstwo dokonało już zgłoszenia ochrony swoich wynalazków i projektów; zbyt wczesne ujawnienie własnej pracy innowacyjnej może skutkować utratą charakteru nowości i może uniemożliwić składanie wniosków o ochronę w późniejszym czasie (o ile w danym kraju nie jest dostępny w określonych okolicznościach okres "karencji").

Ważnym powodem uwzględniania kwestii własności intelektualnej w strategii eksportowej jest wzmocnienie pozycji przedsiębiorstwa na rynkach eksportowych i zachamowanie działania innych firm zmierzające do imitowania lub kopiowania prac chronionych prawem własności (copyright), cech funkcjonalnych produktu, jego znaku towarowego lub jego projektu. Jeśli produkt odnosi sukcesy za granicą, jest prawdopodobne, że firmy konkurujące prędzej czy później wyprodukują podobny lub identyczny produkt, który będzie konkurował z danym produktem. Bez ochrony IP powstrzymanie imitatorów może być trudne lub niemożliwe, zaś wynikłe z tej sytuacji straty mogą być znaczne.

Kolejnym powodem zwracania szczególnej uwagi na ochronę własności intelektualnej jest umożliwienie przedsiębiorstwu dostęp do nowych rynków poprzez udzielanie licencji, franszyzę, zakładanie spółek joint venture lub innych umów kontraktowych z innymi spółkami. Prawa IP umożliwiają firmom negocjowanie z innymi firmami umów dotyczących produkcji, marketingu, dystrybucji lub dostawy dóbr i usług na rynki zagraniczne. Mogą także zapewnić firmie większą siłę przetargową w czasie poszukiwań licencji na technologie przez inne firmy, zainteresowane waszymi własnymi technologiami, pracami z copyright, projektami, znakami towarowymi, itd.

Nie uwzględnianie – w trakcie planowania działań eksportowych – kwestii dotyczących IP, może skutkować dużymi lub wręcz fatalnymi stratami dotyczącymi produktów, jeśli zostaną one uznane za naruszające prawa IP innych podmiotów na docelowym rynku eksportowym. Nawet jeśli wynalazek lub znak towarowy nie są chronione we własnym kraju, nie oznacza to, że ktoś inny nie ochronił ich na rynku eksportowym. Dlatego też, nasz produkt może posiadać cechy funkcjonalne lub estetyczne, które nie są chronione we własnym kraju, ale podlegają ochronie w formie praw IP na rynku eksportowym. Dotyczy to również znaków towarowych.

Ponadto ważne jest, aby mieć na względzie fakt, że firmy, które podpisały umowę licencyjną z inną firmą i otrzymały tym samym licencję na sprzedawanie danego produktu na swoim rynku rodzimym, ale być może nie posiadają prawa na sprzedawanie tego produktu na rynkach eksportowych. Terytorialna wyłączność oraz zakres danej licencji określone są w umowie licencyjnej i ważne jest, aby uwzględniać tę kwestię podczas negocjowania umowy licencyjnej.

Podstawą do podjęcia decyzji w zakresie ochrony IP jest analiza kosztów ochrony i przewidywanych korzyści wynikających z zastosowania ochrony.

**67**

↔

◈

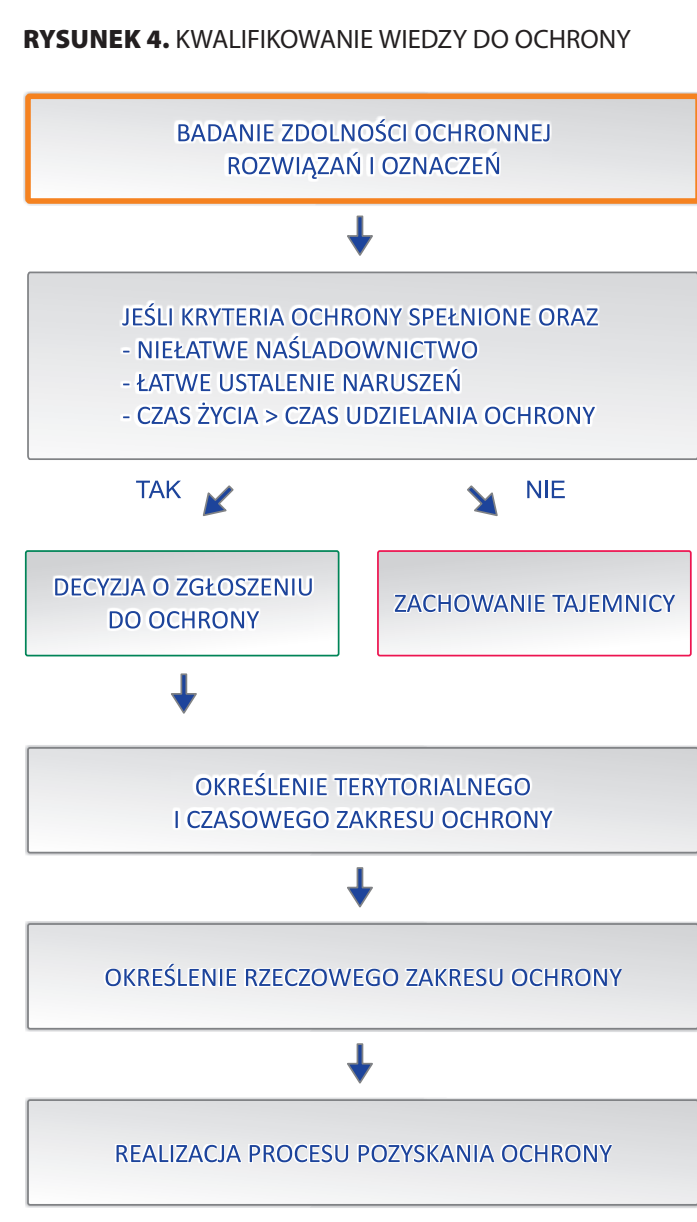

◈

Źródło: Opracowanie własne.

Stosowana w przedsiębiorstwie ochrona może przyjąć różne formy. Możemy mówić o ochronie prewencyjnej (dokonywanie zgłoszeń w szerokim zakresie, rejestracja domen internetowych itp.) oraz ochronie następczej (listy ostrzegawcze, pozwy sądowe).

# **4.3. PODEJMOWANIE DECYZJI O OBJĘCIU OCHRONĄ W RÓŻNYCH SYTUACJACH PRAKTYCZNYCH**

Przy opracowaniu planu eksportu i przed rozpoczęciem działań eksportowych, większość przedsiębiorstw angażujących się w tego typu działalność zazwyczaj przechodzi przez kilka, jeśli nie wszystkie, z poniższych kluczowych kroków:

- identyfikowanie właściwych rynków eksportowych;
- szacowanie popytu oraz potrzeb rynkowych;
- znajdowanie lokalnych partnerów i kanałów dystrybucji;
- adaptowanie produktu, jego projektu, marki i opakowania do nowego rynku;
- negocjowanie i podpisywanie umów kontraktowych w przedstawicielami ds. sprzedaży i eksportu, dystrybutorami, lokalnymi partnerami, lokalnymi wytwórcami, licencjobiorcami;
- określanie cen dla różnych rynków eksportowych;
- określanie budżetu dla operacji eksportowych oraz zbieranie funduszy;

**68**

- reklamowanie/działania marketingowe wobec produktu na rynkach eksportowych;
- uczestniczenie w branżowych wystawach handlowych lub innych wydarzeniach za granicą.

◈

Charakter prowadzonej działalności wpływa na sposoby stosowanej ochrony własności intelektualnej. Zasadnicza działalność oraz kompetencje mogą zostać wzmocnione przez ochronę prawną. Zwiększa to potencjał firmy i zapewnia "mur ochronny" wokół przyszłych technologii oraz produktów. Taka ochrona prawna powinna także zwiększyć marże brutto, ponieważ ogranicza konkurencję ze strony innych.

Polityka firmy musi uwzględniać wskazówki dotyczące:

- zasadniczych kompetencji wymaganych w firmie,
- preferowanej ochrony IP ochrona prawna czy tajemnica,
- preferowanego "parasola" (patrz poniżej),
- udzielania i korzystania z licencji na technologie,
- ścieżki wejścia na rynek obecnej oraz przyszłej,
- rynków geograficznych.

# Ochrona "parasolowa"

↔

Ochrona wszelkiej własności intelektualnej może podlegać wyzwaniom prawnym ze strony konkurencji lub innych wynalazców. Koszty obrony mogą być większe niż zasoby firmy, a szanse wygrania małe. Natomiast czas potrzebny do wygrania może uczynić obronę zbyt trudną. Jednym ze sposobów zredukowania takich skutków jest zbudowanie ochronnego parasola dla IP, zarówno prawnego, i gdy to możliwe, dotyczącego elementów poufnych oraz innych. W skład parasola wchodzi ochrona patentowa, zastrzeżone znaki towarowe, ochrona tajemnic firmowych (np. poprzez bezpieczeństwo fizyczne, logiczne i proceduralne).

Parasol chroniący produkt może być utworzony z zastosowaniem wszystkich wymienionych powyżej metod. Powinien posiadać komponenty zarówno prawne jak i dotyczące poufności.

W przypadku działania na rynkach zagranicznych wskazane jest zwrócenie szczególnej uwagi, na nazwy produktów i ich znaki towarowe. Poniższa tabela zawiera przykłady błędów lub też ryzyk związanych z wejściem na zagraniczny rynek pod złą nazwą.

## Znaki towarowe - międzynarodowe FAUX PAUX

Mitsubishi Pajero, który źle sprzedawał się w Hiszpanii, ponieważ po hiszpańsku "pajero" oznacza "osobę masturbującą się" – stąd decyzja o zmianie nazwy w krajach hiszpańskojęzycznych na Mitsubishi Montero

Sukcesu nie odniósł również Rolls Royce, wprowadzając nowy model o nazwie Silver Mist (Srebrna Mgła). O ile na rynkach anglojęzycznych nazwa ta nie miała negatywnych konotacji, o tyle w języku niemieckim słowo "mist" oznacza gnój.

Francuska woda mineralna "Pschitt soda" na rynku amerykańskim jej nazwa może być odczytana jako "shit soda".

Toyota MR2 nie mogła być wprowadzona na rynek francuski pod tą nazwą. Czyta się ją w języku Moliera "Toyota est merde", czyli "Toyota to gówno".

Zapewne zbyt dużych szans na sukces nie miałby w Polsce amerykański Strata Bank

Zbyt dużych szans na sukces eksportowy nie miała polska firma Hellena wypuszczając na rynek napój o nazwie Fart ("puszczać bąki").

**69**

Podejmując decyzje dotyczące działalności eksportowej opartej na własności intelektualnej należy unikać dość powszechnych pułapek<sup>15</sup> do których zaliczyć można m.in.:

 $\textcolor{black}{\textcircled{\ell}}$ 

- 1) wiarę w to, że ochrona IP jest uniwersalna. Wielu eksporterów wierzy, iż składając wniosek o ochronę znaku towarowego, patentu lub projektu przemysłowego w swoim własnym kraju, są oni automatycznie chronieni na całym świecie. Tymczasem, prawa dotyczące własności intelektualnej to prawa o charakterze terytorialnym i ochrona IP udzielana jest na ochronę tylko w obrębie krajowej (lub regionalnej) jurysdykcji.
- 2) zakładanie, że prawa i procedury dotyczące ochrony praw IP są na całym świecie takie same. Tymczasem, chociaż istnieje znaczna harmonizacja w zakresie praw i procedur dotyczących ochrony praw własności intelektualnej na całym świecie, pozostaje wiele obszarów, gdzie pomiędzy krajami istnieją znaczące różnice. Jednym z przykładów są Stany Zjednoczone, gdzie patenty są przyznawane na zasadzie pierwszeństwa wynalazku (tzn. osoba wnioskująca nie może uzyskać patentu, jeśli ktoś inny zdoła udowodnić, że dokonał tego samego wynalazku wcześniej), gdy tymczasem w większości innych krajów udziela się patentów na zasadzie "kto pierwszy złoży wniosek" (tzn. patent jest przyznawany tej osobie, która pierwsza złożyła aplikację o udzielenie patentu na dany wynalazek).
- 3) nie sprawdzanie, czy znak towarowy jest już zarejestrowany lub używany przez konkurencję na rynku eksportowym. Używanie w obcym kraju znaku towarowego identycznego lub podobnego do tego, który jest już zarejestrowany lub używany przez inną firmę, może zostać uznane za naruszenie praw tej firmy do tego znaku. Przedsiębiorstwo może być poproszona o zaprzestanie używania takiego znaku towarowego lub może być zmuszone uiścić odszkodowanie wynikające z naruszenia praw, które z kolei może oznaczać duży cios dla całej strategii marketingowej i eksportowej firmy. Przeprowadzenie badań dotyczących znaku towarowego na danym rynku eksportowym ma charakter zasadniczy przed wszczęciem przez firmę działań eksportowych, a najlepiej przed wyborem znaku towarowego<sup>16</sup>.
- 4) niekorzystanie z regionalnych lub międzynarodowych systemów ochrony. Wnioskowanie o ochronę w zakresie IP w szeregu krajowych biur IP na całym świecie może być kosztowne. Regionalne oraz międzynarodowe systemy ochrony, jeśli są dostępne, zazwyczaj stanowią skuteczny sposób ochrony IP w różnych krajach<sup>17</sup>.
- 5) zbyt późne wnioskowanie o ochronę IP za granicą. W stosunku do niektórych praw własności intelektualnej, takich jak patentów oraz projekty przemysłowe, trzeba składać wnioski o ochronę w krajach eksportowych w określonym czasie od daty aplikowania na własnym rynku krajowym. Okres ten zasadniczo określa się jako "priority period" (okres pierwszeństwa), a wynosi on jeden rok dla patentów oraz sześć miesięcy dla projektów przemysłowych. Niedopełnienie złożenia wniosku w trakcie okresu pierwszeństwa zasadniczo skutkuje niemożnością uzyskania ochrony w takich krajach, a przez to umożliwiamy innym firmom do swobodne kopiowanie naszego wynalazku czy projektu.

↔

<sup>15</sup> E. Burrone, Intellectual Property rights and exports: avoiding common pitfalls, http://www.wipo.int/sme/en/documents/pdf/ip\_exports.pdf

<sup>&</sup>lt;sup>16</sup> Lista on-line baz danych dotyczących znaków towarowych do dokonania takich badań dostępna jest na stronie

http://ecommerce.wipo.int/databases/trademark/output.html<br><sup>17</sup> Regionalne systemy to The African Regional Industrial Property Office, The Benelux Designs Office, The Benelux Trademark Office, The Eurasian Patent Office, the European Patent Office, The Office for the Harmonization of the Internal Market, The Organisation Africaine de la Propriété Intellectuelle oraz the Patent Office of the Cooperation Council for the Arab States of the Gulf. Systemy ochrony międzynarodowej to między innymi porozumienie The Patent Cooperation Treaty (PCT) for Patents, The Madrid System dla międzynarodowej rejestracji marek oraz The Hague System dla międzynarodowych depozytów projektów przemysłowych. System PCT (http://www.wipo.int/pct/) umożliwia wnioskującym aplikowanie o ochronę patentową poprzez złożenie pojedynczego wniosku dla ponad stu krajów, zaś odroczenie płatności za krajowe opłaty sięga do 30 miesięcy, przez co znacznie redukuje początkowe wydatki związane ze składaniem wniosków o ochronę patentu w wielu krajach. The Madrid System dla międzynarodowej ochrony znaków towarowych (http://www.wipo.int/madrid/) oraz The Hague System dla międzynarodowego depozytu projektów przemysłowych (http://www.wipo.int/hague/) umożliwiają wnioskującym ochronę ich marek lub projektów w kilku krajach przez wypełnienie po prostu jednego podania w jednym biurze, w jednym języku, przy jednym zestawie opłat, przez co oszczędza się wiele czasu i pieniędzy.

6) zbyt wczesne ujawnianie informacji lub dokonywanie tego bez umowy o poufności. Ujawnienie informacji na temat najnowszej innowacji produktowej lub nowego designu potencjalnym partnerom handlowym, agentom eksportowym, dystrybutorom lub komukolwiek innemu przed wnioskowaniem o ochronę lub bez posiadania pisemnej umowy dotyczącej poufności, może skutkować utratą przez przedsiębiorstwo praw do wynalazku lub projektu. Innowacyjny produkt może, nie być już uznawany za nowy i dlatego nadawać się do opatentowania lub też ktoś inny może wnioskować o ochronę patentową eliminując prawdziwego autora z korzystania z jego własnego wynalazku.

◈

- 7) naruszanie praw IP innych podmiotów. Eksportowanie bez sprawdzenia, czy dany produkt nie narusza praw IP innych na konkretnych rynkach zagranicznych może okazać się działaniem kosztownym. Na przykład, jeśli przedsiębiorstwo posiada licencje na technologie z innych firm, musi upewnić się, że posiada prawo do eksportowania danego produktu wytwarzanego tą technologią, aby uniknąć naruszenia praw właściciela technologii. Jeśli produkty zostaną uznane za naruszające prawa innych, mogą być zatrzymane na granicy (ich dystrybucja może zostać zatrzymana, co może okazać się bardzo kosztowne dla przedsiębiorstwa).
- 8) nie uwzględnianie kwestii własności w zakresie praw IP, w przypadku podzlecania produkcji. Wiele firm podzleca kreowanie, wytwarzanie lub projektowanie produktów innym firmom, często w innych krajach, zapominając o ochronie swoich praw IP w tych krajach, lub o doprecyzowaniu kwestii właścicielskich dotyczących np. kwestii designu, itp. Zasadnicze niebezpieczeństwo polega na tym, że nieporozumienia dotyczące kwestii właścicielskich praw IP mogą wyniknąć pomiędzy firmą zlecającą pracę, a firmą zatrudnioną wg kontraktu do wykonania pracy. Ważne jest, aby uzyskać informacje na temat krajowego ustawodawstwa na odnośnym rynku eksportowym, oraz włączać konkretne klauzule do oryginalnego kontraktu zawieranego przez firmy, w których wyjaśnia się kwestie własności praw dotyczących jakiejkolwiek pracy kreatywnej lub wynalazczej, które wynikają z danej umowy.
- 9) dążenie do udzielania licencji na produkt na rynku, gdzie dane patenty lub projekty nie są chronione. Zamiast eksportować dany produkt bezpośrednio, wiele firm udziela licencji innym firmom, w zamian za jednorazową opłatę, lub okresowe tantiemy. Umowa licencyjna często zawiera dzielenie się technologicznym know-how oraz autoryzację dla wytwarzania i/lub sprzedawania produktu opracowanego przez licencjodawcę. Ważne jest, aby za każdym razem, gdy negocjuje się umowę licencyjną, upewnić się, że prawa własności intelektualnej odnoszące się do danego produkt podlegającego licencji są odpowiednio chronione w docelowym kraju, oraz że załączono odpowiednie klauzule w celu wyjaśnienia kwestii właścicielskich co do takich praw IP.
- 10) używanie znaku towarowego nieodpowiedniego dla danego rynku. Można wskazać na wiele przykładów, w których firmy zaczynają wprowadzać na rynek zagraniczny swoje produkty lub usługi, po czym zdają sobie sprawę, że ich znak towarowy jest nieodpowiedni dla tego konkretnego rynku, ponieważ: (a) ten znak towarowy posiada negatywne lub niepożądane konotacje w języku miejscowym lub w miejscowej kulturze, (b) ten znak towarowy raczej nie zostanie zarejestrowany w krajowym biurze zajmującym się własnością intelektualną.

### **4.4. SCHEMAT DECYZYJNY ZAKRESU I FORM OCHRONY**

Poniższy schemat blokowy pokazuje proces decyzyjny który można zastosować w momencie, gdy przedsiębiorstwo posiada np. wynalazek, który zamierza ochronić i wykorzystywać. Powinno rozumieć się, że poufność jest ważna w całym takim procesie oraz może być nadal ważna jeśli tajemnica uznana zostanie za najlepszą ochronę danego wynalazku. Konieczność utrzymania szczegółów w tajemnicy stosuje się przynajmniej do chwili, gdy uzyska się ochronę prawną poprzez patent, itp. lub przedsiębiorstwo zadecyduje o utrzymaniu w tajemnicy szczegółów dotyczących opracowania poprzez umowy o poufności zawarte z pracownikami, itd. Oczywiście w przypadku tajemnic handlowych, aby były skutecznym mechanizmem ochronnym, kwestia poufności jest zawsze na pierwszym miejscu.

↔

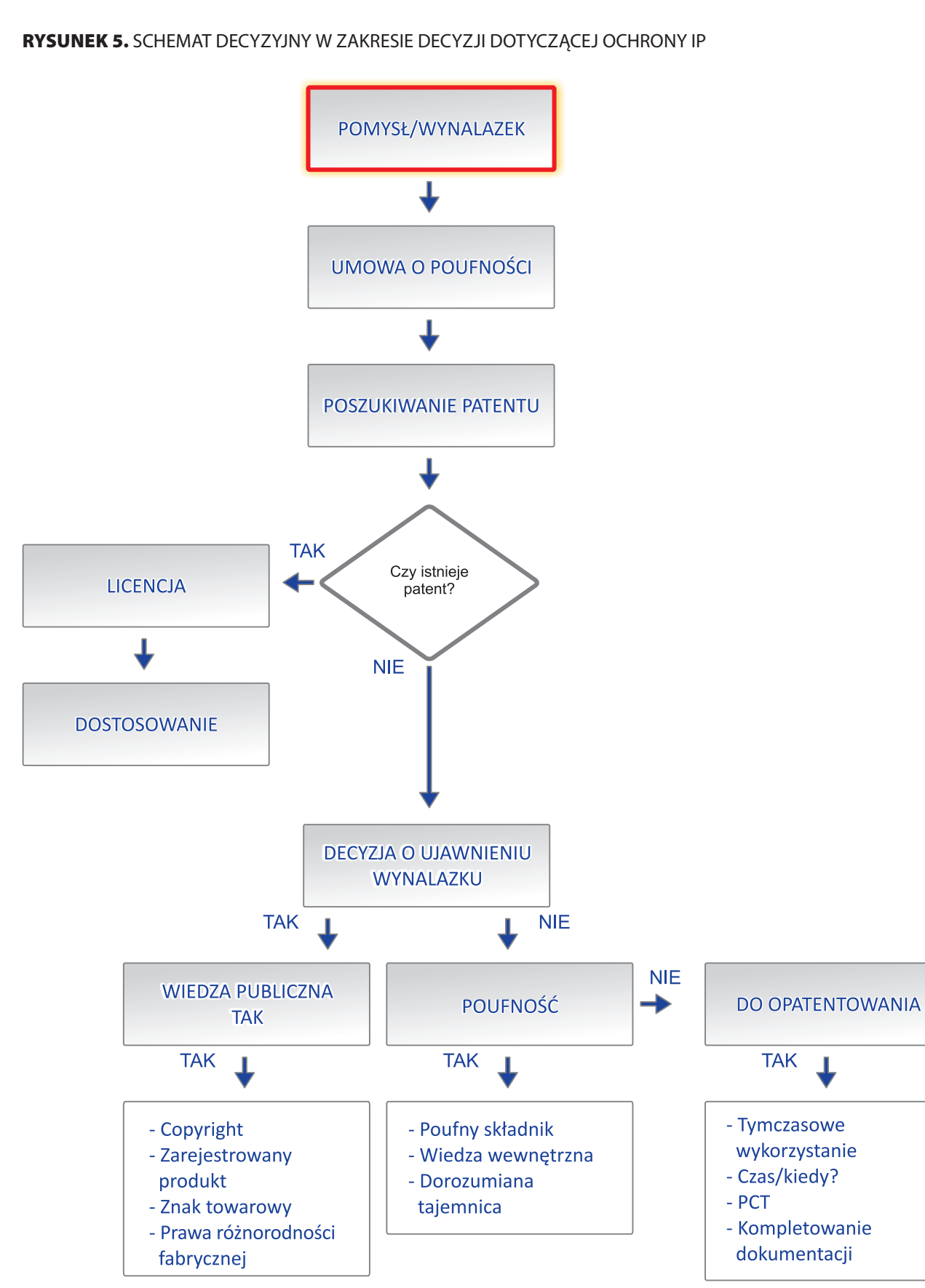

 $\bigoplus$ 

Źródło: Opracowanie własne na podstawie J. Cunningham, Protecting Your Intellectual Property: To patent or not to patent, www.ignitionpartner.com/pdf/A1.pdf

Wszelkie procesy opracowywania są kreatywne i posiadają elementy wynalazku. Proces opracowywania potrzebuje określonych punktów kontrolnych by zająć się:

◈

- nowymi wynalazkami, które mogą podlegać ochronie,
- rozwiązaniami, które mogą wkraczać na teren patentów innych podmiotów lub dotykać kwestii ochrony prawnej.

Sprawdzanie czy dane rozwiązanie nie jest już objęte ochroną powinno mieć miejsce na etapie koncepcyjnym. Być może nie warto inwestować zbyt dużo czasu oraz pieniędzy w dany pomysł, jeśli ktoś już objął go ochroną prawną. Może być także możliwe uzyskanie licencji na daną technologię od jej właściciela, wtedy przedsiębiorstwo nie musi marnować czasu i własnych pieniędzy na ponowne opracowania oraz "wynajdowanie koła", zaś każde dopasowywanie lub ulepszanie istniejących patentów może także podlegać patentowaniu. Badanie takie powinno zawierać także zapoznanie się z ogólną literaturą z danej dziedziny tak, by móc ustalić co, jeśli w ogóle, istnieje już w takim obszarze.

W zależności od takich czynników, jak strategia rynkowa dla danego produktu, pożądany czas ochrony, czy też budżet przeznaczony na ochronę praw, należy wziąć pod uwagę wszystkie dostępne środki ochrony prawnej, w celu wyboru najlepszego. Zdarza się czasem, że możliwe jest skorzystanie z różnych praw, którymi może być chroniony produkt. Taka sytuacja występuje w przypadku logotypu (etykiety), który może być chroniony zarówno jako wzór przemysłowy, jak również jako znak towarowy. W przypadku pierwszego z tych praw ochrona jest udzielana maksymalnie na 25 lat, natomiast w przypadku znaku towarowego – na 10-letnie okresy ochronne, bez maksymalnego limitu czasowego. Innym dobrym przykładem tego zagadnienia może być wybór ochrony dla stołu posiadającego system składanych elementów, który może być zgłoszony jako wzór użytkowy, a jednocześnie konkretny design może być chroniony jako wzór przemysłowy.

Jednym z ważniejszych czynników w ochronie IP jest tajemnica zawodowa. Wszelkie mechanizmy prawne, prowadzą do pełnego publicznego ujawnienia wynalazku. Jedną z pierwszych decyzji jest to, czy ujawnienie i ochrona są lepsze od poufności i komercjalizacji. Przemysł elektroniczny często korzysta z właściwego dla danej sytuacji oprogramowania, zaś w przygotowaniu posiłków można stosować sekretne przepisy, ale już środki farmakologiczne muszą mieć charakter jawny w celu uzyskania odpowiednich zatwierdzeń ustawowych. Ujawnienie czy tajemnica – to pierwsza zasadnicza decyzja dotycząca ochrony własności intelektualnej.

### Umowy o poufności

↔

Na wczesnych etapach wszelkich prac rozwojowych ważne jest, by wynalazek objęty był tajemnicą. Tu pomocna może być umowa o poufności (ang. Confidentiality Agreement – CA). Firma/wynalazca potrzebuje umowy CA, która definiuje przedmiot objęty klauzulą poufności, wyznacza czas obowiązywania poufności oraz określa strony umowy. Umowa CA musi być podpisana przez każdą ze stron, której trzeba będzie ujawnić informację oraz należy mieć jej egzemplarz w aktach w celu przyszłych odniesień. We wszystkich przypadkach wynalazek powinien być ujawniany tylko tym osobom, które muszą o nim wiedzieć.

#### DZIAŁANIA W PRZYPADKU NARUSZENIA NASZYCH PRAW?

Za naruszenia praw własności przemysłowej można uznać takie działanie, które można kwalifikować jako bezprawne wkroczenie w zakres cudzego prawa wyłącznego. Można tu wskazać m.in.: nieuprawnione naśladowanie, imitowanie i podrabianie produktów i ich oznaczeń, nieautoryzowane kopiowanie lub odtwarzanie utworów, a także bezprawne usuwanie cudzych oznaczeń. Podstawowym rodzajem ochrony jest ochrona cywilnoprawna, ale w pewnych wypadkach uprawniony ma też do dyspozycji środki administracyjne i karne.

Cywilnoprawna ochrona praw wyłącznych oznacza system roszczeń, jaki ma dyspozycji uprawniony w razie bezprawnego naruszenia jego praw. W przypadku, gdy naruszyciel nie zareaguje na tzw. list ostrzegawczy, przepisy prawa stworzyły rozbudowany katalog roszczeń zarówno pieniężnych, jak i niepieniężnych, które mają na celu ochronę tych praw. Podstawowym roszczeniem jest roszczenie o zaniechanie, którego celem jest zmuszenie naruszyciela do zaprzestania bezprawnej działalności. Roszczenia tego moż-

na dochodzić przed sądem, a następnie egzekwować wykonanie wszelkich sądowych orzeczeń. Co istotne z punktu widzenia szybkości działania, możliwe jest także tymczasowe zabezpieczenie roszczeń, np. przez zajęcie towarów wprowadzonych na rynek z naruszeniem cudzych praw oraz przez uzyskanie zakazu dalszego wprowadzania tych towarów do obrotu.

 $\bigoplus$ 

Podsumowując, można stwierdzić, że bardzo często o znaczeniu ochrony swojej własności intelektualnej przedsiębiorcy zdają sobie sprawę, gdy jest już za późno – tzn. w momencie, gdy mają już do czynienia z imitatorami lub podróbkami, lub kiedy zostaną oskarżeni o naruszenie praw innych. Dlatego też przy przygotowywaniu planu i strategii eksportu ważne jest poznanie środowiska IP na potencjalnym rynku eksportowym, a także zrozumienie wszystkich innych aspektów środowiska biznesowego na danym rynku.

Jak zaprezentowano to w niniejszym rozdziale jest wiele powodów, by zwracać szczególną uwagę na kwestie własności intelektualnej w trakcie opracowywania planu eksportowego.

Ważnym jest, aby efektywnie chronić tylko to, co naprawdę najważniejsze, a nie wszystko, co możliwe, tak na wszelki wypadek. Z praw własności można zrobić odrębne źródło dochodów, a także, co nie jest bez znaczenia, utrudnić życie konkurencji.

# **OSTATECZNA WERYFIKACJA PRZYJAZNOŚCI OTOCZENIA DANEGO KRAJU DLA EKSPORTERA I JEGO WŁASNOŚCI INTELEKTUALNEJ**

Anna Szcześniak

Procesowi podejmowania decyzji dotyczącej wejścia na rynek zagraniczny, powinna towarzyszyć weryfikacja przyjazności danego kraju dla firmy zamierzającej eksportować swoje produkty lub usługi. Bardzo przydatne w tej kwestii jest przeprowadzenie analizy makroekonomicznej przy pomocy metody PEST.

◈

**KROK 5**

# **5.1. ANALIZA PEST Z UWZGLĘDNIENIEM IP**

Metoda PEST jest popularnym i prostym narzędziem analitycznym wykorzystywanym do oceny otoczenia makroekonomicznego firmy. Jest ona szczególnie przydatna do weryfikacji nieznanego przedsiębiorstwu środowiska, w którym dopiero zamierza funkcjonować – nowego rynku zagranicznego. W klasycznej metodzie PEST, zwanej też generalną segmentacją otoczenia, rozróżnia się cztery obszary:1 polityczno-prawny, ekonomiczny, społeczno-kulturowy oraz technologiczny. Do powyższych segmentów dodaje się jeszcze inne aspekty, między innymi środowisko naturalne i międzynarodowe (przedstawia

⊕

<sup>&</sup>lt;sup>1</sup> Nazwa PEST pochodzi od pierwszych liter angielskiego opisu czterech obszarów, które obejmuje analiza: P – political environment (polityczno-prawny), E – economic environment (ekonomiczny), S – sociocultural environment (społeczno-kulturowy), T – technological environment (technologiczny).

**KROK 5**

to rysunek 1), które można dołączyć do czterech podstawowych lub wyodrębnić, jeśli mają istotne znacze-

 $\bigcirc$ 

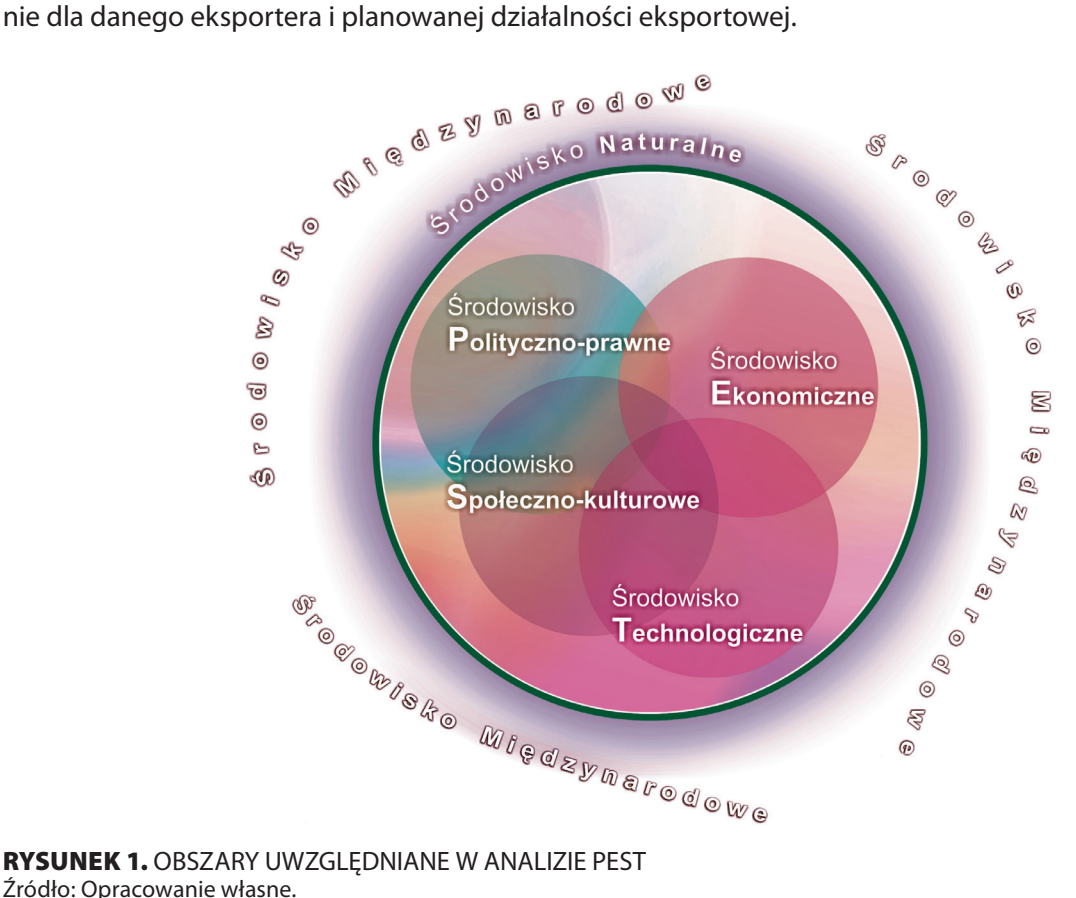

Źródło: Opracowanie własne.

Przeprowadzenie analizy środowiska danego kraju w wyżej wymienionych zakresach, ze szczególnym uwzględnieniem zagadnień ochrony własności intelektualnej, pozwoli stwierdzić, czy warto rozpoczynać eksport, a także pomoże określić przyszłą strategię działania na danym rynku. Zaleca się przeprowadzenie analizy środowiska danego kraju w każdym z segmentów w trzech etapach<sup>2</sup>:

- 1. zidentyfikowanie w poszczególnych obszarach czynników wpływających na funkcjonowanie eksportera,
- 2. określenie wpływu każdego ze zidentyfikowanych czynników na działalność eksportera,
- 3. ustalenie relacji między eksporterem a makrootoczeniem w rozpatrywanym kraju (określenie skutków, szans i zagrożeń dla eksportera w poszczególnych obszarach)

Analizę można przeprowadzić w oparciu o:

- − oficjalne dokumenty rządowe danego kraju (strategie, plany i wizje),
- − dane statystyczne,
- − publikacje i podręczniki,
- − prasę ekonomiczną i czasopisma branżowe,
- − TV, radio, Internet,
- − własne obserwacje i doświadczenia,
- − doświadczenia innych eksporterów,
- − opinie klientów, dostawców,
- − wiedzę firm doradczych, konsultingowych, rzeczników patentowych itp.

**76**

◈

<sup>&</sup>lt;sup>2</sup> Zob.: Lisiński M., Metody planowania strategicznego, PWE, Warszawa 2004; Obłój K., Strategia Organizacji, PWE, Warszawa 2007, wyd. II, str. 209.

<sup>3</sup> Opracowanie własne na podst.: Gierszewska G., Romanowska M., Analiza strategiczna przedsiębiorstwa, PWE, Warszawa 2004, s. 302-304, www.quickmba.com i www.marketingteacher.com.

Poniżej prezentujemy przykładowe czynniki analizy przyjazności otoczenia danego kraju dla eksportera i jego własności intelektualnej, które można wykorzystać w analizie PEST<sup>3</sup>.

#### Środowisko polityczno-prawne

Obejmuje regulacje rządowe i zagadnienia prawne, formalne i nieformalne zasady, według których firma musi działać w danym kraju, np.:

- polityka podatkowa,
- prawo pracy,
- przepisy celne ze szczególnym uwzględnieniem uregulowań przeciwdziałających wprowadzaniu na rynek towarów z importu, które mogą być podróbkami,
- ograniczenia w handlu (koncesje, zezwolenia),
- rozwiązania w zakresie ochrony własności intelektualnej, w tym sankcje za nielegalne kopiowanie, naśladowanie obcych marek i inne przypadki naruszania praw autorskich i ich skuteczność,
- przepisy dotyczące odpowiedzialności za współpracę z partnerem handlowym naruszającym prawa własności intelektualnej,
- sprawność działania wymiaru sprawiedliwości, w tym długotrwałość procesów sądowych,
- pozasądowe systemy rozstrzygania sporów prawnych,
- dostępność usług prawnych związanych z ochroną własności intelektualnej (kancelarie, rzecznicy patentowi),
- przepisy dotyczące ochrony środowiska,
- ustawy i przepisy dotyczące inwestycji zagranicznych,
- poziom biurokracji i korupcji,
- planowane akty prawne,
- · udział sektora publicznego,
- $\bullet$  . poszanowanie własności,
- $\bullet$ swoboda gospodarcza,
- $\bullet$ wpływ ideologii, polityki na gospodarkę,
- stabilność polityczna,
- nastawienie władz do podmiotów zagranicznych,
- nastawienie władz do Polski,
- nastawienie władz do branży eksportera.

#### Środowisko ekonomiczne

Czynniki wpływające w krótkim i długim terminie na siłę nabywczą potencjalnych klientów (indywidualnych i instytucjonalnych) oraz decydujące o kosztach pozyskania kapitału na prowadzenie działalności, np.:

- wzrost gospodarczy i trendy w tym zakresie,
- PKB w przeliczeniu na osobę,
- wzrost inwestycji,

⊕

- wielkość rynku mierzona liczbą mieszkańców lub liczbą firm.
- bilans handlowy i płatniczy,
- saldo budżetu,  $\ddot{\phantom{0}}$
- zadłużenie zagraniczne,
- rezerwy walutowe,
- wysokość podatków (CIT, PIT), ulgi i zwolnienia podatkowe,
- $\bullet$  cła,
- dostępność kredytów oraz innych źródeł finansowania działalności i inwestycji w branży eksportera,
- stopy procentowe,
- kursy walut,
- stopa inflacji,
- stopa bezrobocia,
- koszty pracy,
- poziom płac.
- rozkład dochodów w społeczeństwie.

#### Środowisko społeczno-kulturowe

Aspekty demograficzne i kulturowe wpływające na potrzeby klientów i wielkość potencjalnego rynku (rynków),  $np.:$ 

- przyrost naturalny i tendencje w tym zakresie,
- struktura demograficzna (wieku, płci),
- · jakość kapitału ludzkiego (wykształcenie),
- migracje i emigracja,
- wartości wyznawane w danym społeczeństwie w tym etyka pracy i etyka w działalności gospodarczej,
- dominująca religia,
- przestrzeganie prawa (praw autorskich),
- szara strefa,
- stopień tolerowania obrotu nielegalnymi towarami,
- skłonność do nabywania nieoryginalnych produktów,
- organizacje społeczne, w tym związki zawodowe i ich wpływ na działalność firm,
- stosunek społeczeństwa do danej branży,
- stosunek społeczeństwa do kraju importera,
- role mężczyzn i kobiet w społeczeństwie,
- wpływ tradycji na zachowania na rynku,
- nowe wzorce konsumpcji,
- wpływ mody na konsumpcję,
- styl życia,
- ilość i sposób spędzania wolnego czasu,
- $\bullet$ dbałość o zdrowie,
- postawy i nastawienie do kariery,  $\bullet$
- $\bullet$ język,
- bezpieczeństwo.

**77**

**KROK 5**

↔

#### Środowisko technologiczne

Aspekty technologiczne decydujące o możliwości wejścia na dany rynek (obniżeniu barier wejścia), obniżeniu minimalnego efektywnego poziomu produkcji czy możliwości outsourcingu, np.:

◈

- działalność B+R,
- wynalazczość,
- innowacyjność,
- patenty, licencje,
- transfer technologii,
- zachęty technologiczne,
- wskaźniki zmian technologicznych,
- organizacja produkcji i pracy,
- kanały dystrybucji produktów i usług,
- stopień automatyzacji i zaawansowania
- technologicznego z uwzględnieniem danej branży i branż pokrewnych,
- stopień wykorzystywania telefonów komórkowych nowej generacji,
- stopień komputeryzacji,
- stopień wykorzystywania Internetu, w tym w dystrybucji i usługach,
- infrastruktura transportowa.

Zaprezentowane czynniki makrootoczenia eksportera należy traktować jako przykładowe. Ich listę można kształtować dowolnie, zależnie od rozpatrywanego rynku i jego specyfiki.4 Czynniki środowiska międzynarodowego i naturalnego można włączyć do czterech podstawowych obszarów. Zgodnie z zasadą Pareto uważa się, że nie warto brać pod uwagę zbyt wielu czynników (jedynie 20% czynników wpływa na 80% wyników).

Po zidentyfikowaniu czynników w poszczególnych obszarach istotnych z punktu widzenia eksportera i jego własności intelektualnej, należy dokonać ich oceny np. punktowej w skali od 1 do 5, w której 5 oznacza ocenę bardzo wysoką, a 1 – ocenę bardzo niską), określając jednocześnie, kiedy dany kraj jest bardzo przyjazny dla eksportera (średnia ocena od 4,5 do 5), przyjazny (od 3,9 do 4,4), neutralny (od 3,2 do 3,8), mało przyjazny (od 2,2 do 3,7) i nieprzyjazny (poniżej 2,2). System punktowy jest bardzo przydatny, gdy ocenie poddajemy kilka krajów. Łatwiej wtedy porównać ich przyjazność dla eksportera i jego własności intelektualnej oraz zidentyfikować najatrakcyjniejsze rynki. Pomocne mogą być również wagi uwzględniające znaczenie danego wskaźnika dla planowanej przez eksportera działalności na danym rynku.

Jednocześnie należy opracować listę szans i zagrożeń w różnych obszarach rozpatrywanego kraju. Tabela 1 pokazuje przykład, jak w prosty i czytelny sposób można przeprowadzić analizę PEST.

4 Inne odmiany analizy PEST: PESTLE/PESTEL (Political, Economic, Sociological, Technological, Legal, Environmental), PESTLIED (Political, Economic, Social, Technological, Legal, International, Environmental, Demographic), STEEPLE (Social/Demographic, Technological, Economic, Environmental, Political, Legal, Ethical) oraz SLEPT (Social, Legal, Economic, Political, Technological).

**78**

**TABELA 1.** ANALIZA PEST PRZYJAZNOŚCI OTOCZENIA DANEGO KRAJU DLA EKSPORTERA I JEGO WŁASNOŚCI INTELEKTUALNEJ

 $\bigoplus$ 

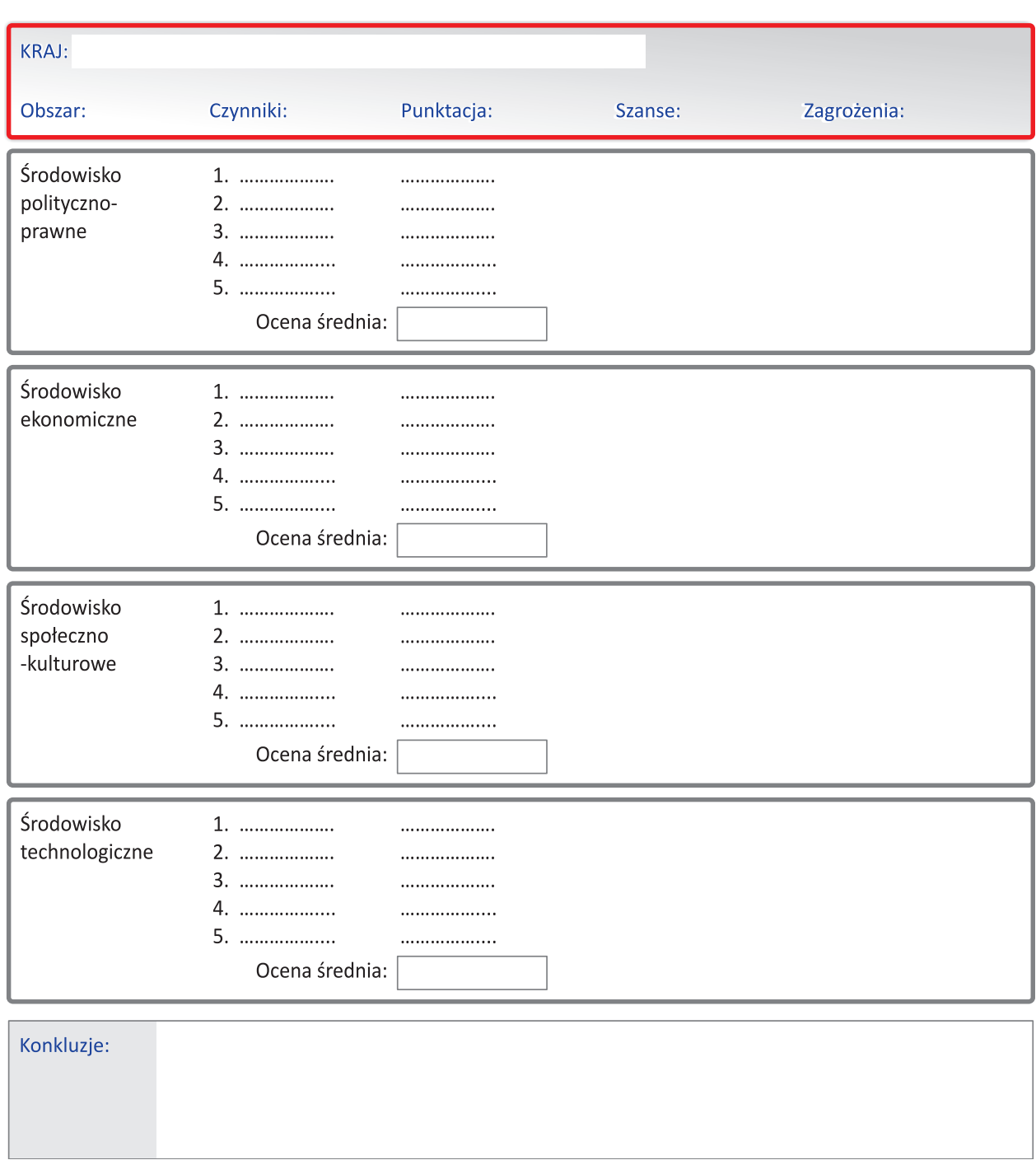

Źródło: Opracowanie własne.

**79**

 $\overline{\phantom{a}}$ 

**KROK 5**

 $\bigcirc$ 

↔

Przeprowadzając analizę PEST warto również zastanowić się, z jakiego punktu widzenia, będziemy dokonywać analizy, czy<sup>5</sup>:

◈

- − szukamy nowego rynku?
- − szukamy nowego rynku dla produktu lub usługi?
- − poszukujemy atrakcyjnego rynku dla konkretnej marki?
- − planujemy utworzenie lokalnego oddziału firmy?
- − planujemy wejście na nowy rynek z nowym produktem lub nową usługą?
- − planujemy wejść na nowy rynek poprzez przejęcie lokalnego podmiotu?
- − planujemy wejść na nowy rynek poprzez zawiązanie partnerstwa z lokalnym podmiotem?
- − planujemy wejść na nowy rynek poprzez inwestycję bezpośrednią?

Dobrym sposobem na przeprowadzenie analizy PEST jest zorganizowanie warsztatu dla kilku osób, które mogą wnieść cenny wkład do analizy lub zorganizowanie "burzy mózgów". W ten sposób powstaje analiza PEST przyjazności otoczenia danego kraju dla eksportera i jego własności intelektualnej, która pomoże w podjęciu decyzji o wejściu na dany rynek.

# **5.2. SCHEMAT DECYZYJNY W ZAKRESIE WEJŚCIA NA RYNEK PO ANALIZIE PEST**

Rzetelnie przeprowadzona analiza PEST przyjazności docelowego kraju eksportu z uwzględnieniem przyjazności również dla własności intelektualnej eksportera, pozwoli także wychwycić trendy i tendencje w danym kraju, branże zanikające i te niosące z sobą potencjał, co jest również istotne podczas rozważań czy wejść na dany rynek. Będzie również pomocna przy formułowaniu strategii wejścia, kierunków rozwoju na danym rynku czy wyborze rozwiązań w zakresie marketingu. Może się okazać, że wnioski płynące z przeprowadzonej analizy PEST skłonią firmę do zmiany wstępnie zaplanowanej strategii wejścia na dany rynek lub nawet stwierdzimy, że rozważany kraj jawi się jako nieprzyjazny z naszego punktu widzenia i należy zrezygnować z wejścia na ten rynek.

Schemat na rysunku 2 prezentuje tok podejmowania decyzji o wejściu lub nie na dany rynek na podstawie przeprowadzonej analizy PEST.

**80** 5 Na podst.: *PEST Market Analysis Tool*, www.businessballs.com.

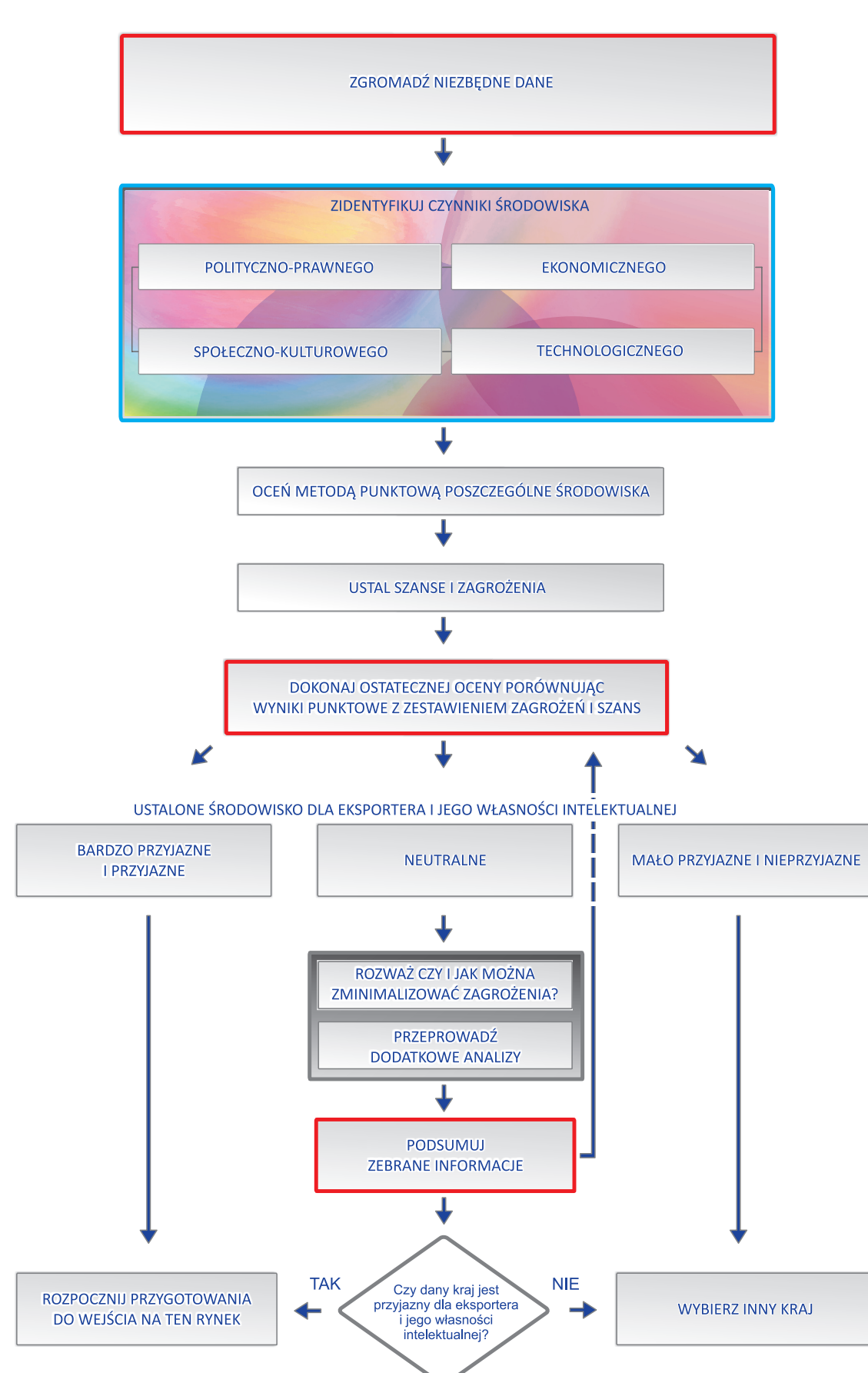

# **RYSUNEK 2.** SCHEMAT DECYZYJNY W ZAKRESIE WEJŚCIA NA RYNEK PO ANALIZIE PEST

Źródło: Opracowanie własne.

PORADNIK\_EKSPORTERA.indd 81 2010-04-01 23:34:12

 $\bigoplus$ 

**81**

**KROK 5**

# **5.3. PRZYKŁAD ANALIZY PEST**

Poniżej prezentujemy przykładową analizę PEST opracowaną przez niemieckiego producenta mebli rozważającego wejście na rynek polski. W przykładzie wykorzystano tabelę proponowaną w punkcie 5.1.

 $\bigoplus$ 

**TABELA 2.** ANALIZA PEST PRZYJAZNOŚCI POLSKI DLA PRODUCENTA MEBLI Z NIEMIEC I JEGO WŁASNOŚCI INTELEKTUALNEJ

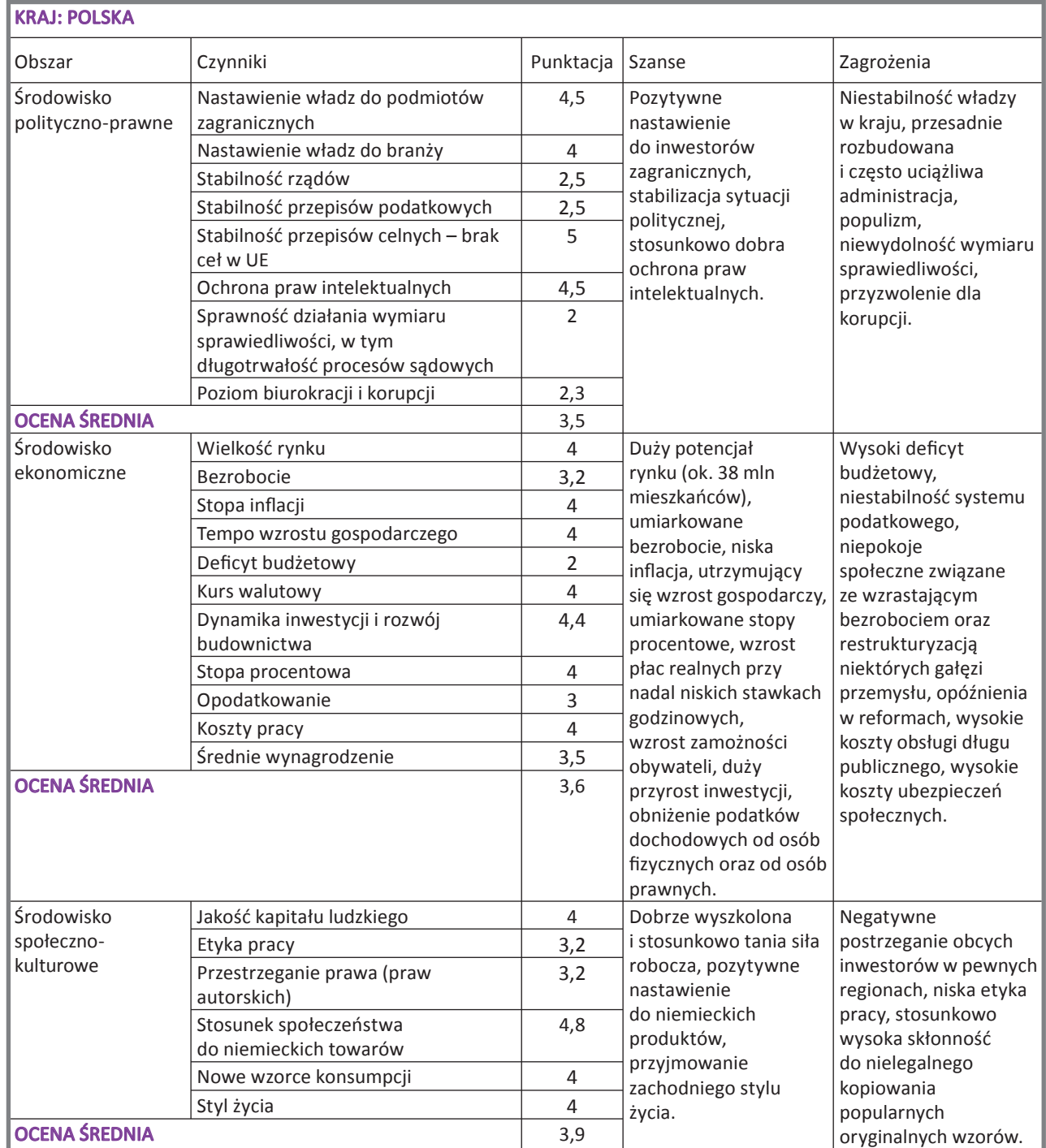

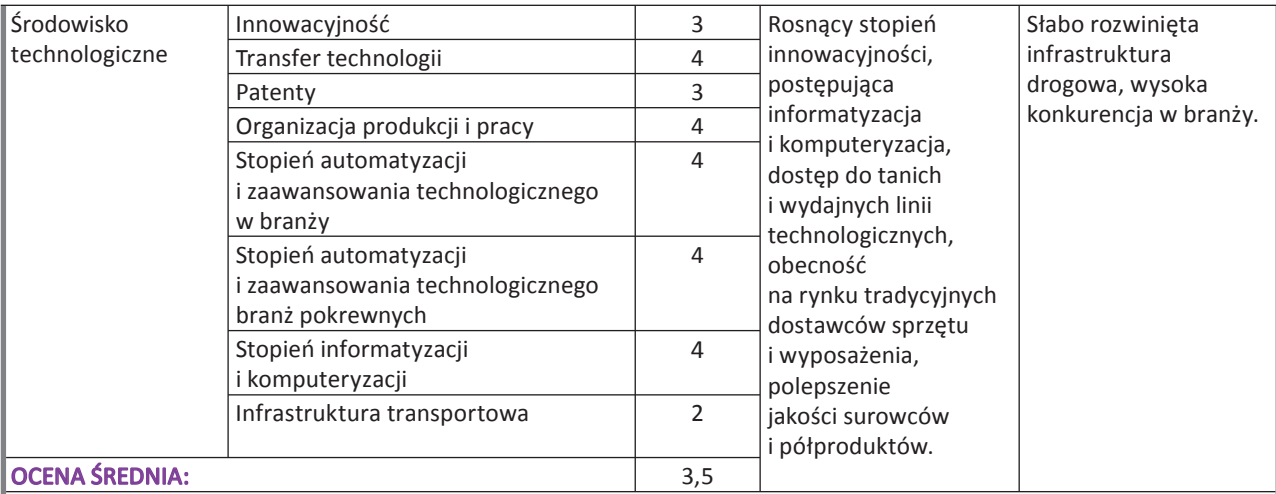

 $\bigoplus$ 

### **Konkluzje:**

 $\bigoplus$ 

W przypadku obszarów polityczno-prawnego i ekonomicznego producent mebli z Niemiec styka się ze środowiskiem neutralnym, przyjazne jest środowisko społeczno-kulturowe, natomiast technologiczne – nieprzyjazne. Za Polską przemawia duży rynek, utrzymujący się wzrost gospodarczy, perspektywy stosunkowo wysokiego tempa inwestycji, wysoka jakość kapitału ludzkiego, pozytywne nawyki konsumpcyjne, wzrost zamożności społeczeństwa. Ogólnie widać więcej szans niż zagrożeń. Z drugiej strony Polska jest krajem o niestabilnych rządach, często zmieniającym się prawie, z niewydolnym systemem wymiaru sprawiedliwości i przerostem biurokracji. Może to prowadzić do wniosków, że dla osiągnięcia wszystkich zakładanych celów niezbędne będzie przeznaczenie dodatkowych środków, odpowiedniego nakładu pracy i czasu.

Źródło: Opracowanie własne.

 $\bigoplus$ 

**83**

# **USTALANIE POTRZEB INFORMACYJNYCH ZWIĄZANYCH Z EKSPORTEM OPARTYM NA IP**

Paulina Bednarz

Informacja jest kluczowym czynnikiem wzrostu innowacyjności i konkurencyjności przedsiębiorstw, a elementy te są głównym napędem dla budowy nowoczesnej gospodarki. Jednak o rozwoju przedsiębiorstw i budowie ich potęgi decyduje szereg czynników wewnętrznych i zewnętrznych, którymi zarządzanie wymaga posiadania odpowiedniego zasobu informacji i wiedzy.

◈

**KROK 6**

Punktem odniesienia dla firm innowacyjnych chcących wejść na rynki międzynarodowe są przede wszystkim informacje o zasadach funkcjonowania na danym rynku zagranicznym, istniejącej konkurencji, prowadzonych pracach badawczych zbieżnych z zakresem działania firmy, a także sposobie i zasadach uzyskiwania ochrony własności intelektualnej. Firmy, które posiadają te informacje są w stanie strategicznie zaplanować przyszły rozwój eksportu i przygotować się do wyzwań czekających na nowych rynkach. Pozyskanie informacji o czynnikach zewnętrznych, w których funkcjonować ma firma jest także niezbędne dla właściwego zaplanowania własnych zasobów materialnych i niematerialnych, a więc określenia czynników wewnętrznych. Informacje o czynnikach zewnętrznych i wewnętrznych pozwalają na podjęcie dobrych decyzji lokalizacyjnych i rynkowych.

Jak pokazuje doświadczenie, najbardziej skuteczni eksporterzy to ci, którzy dowiedzieli się jak najwięcej na temat rynku, na którym chcą rozpocząć prowadzenie biznesu. Oni także pamiętają, że ta swoistego rodzaju "ciekawość rynku" musi być ciągle zaspokajana, a więc wiedza na temat otoczenia zewnętrznego musi być stale uaktualniana, także poprzez wszelkie kontakty nawiązywane w trakcie realizacji biznesu. Takie działanie pomaga w zrozumieniu rynku i zasad jego funkcjonowania, a dzięki temu zbudowanie właściwych strategii dotarcia (marketingowej i sprzedażowej). Sukces na rynkach zagranicznych zależy tylko i wyłącznie od aktywnych działań opartych na wiarygodnych badaniach i analizach rynku.

⊕

### PODSTAWOWE ZAKRESY INFORMACJI GOSPODARCZYCH NIEZBĘDNE DO POZYSKANIA

 $\bigoplus$ 

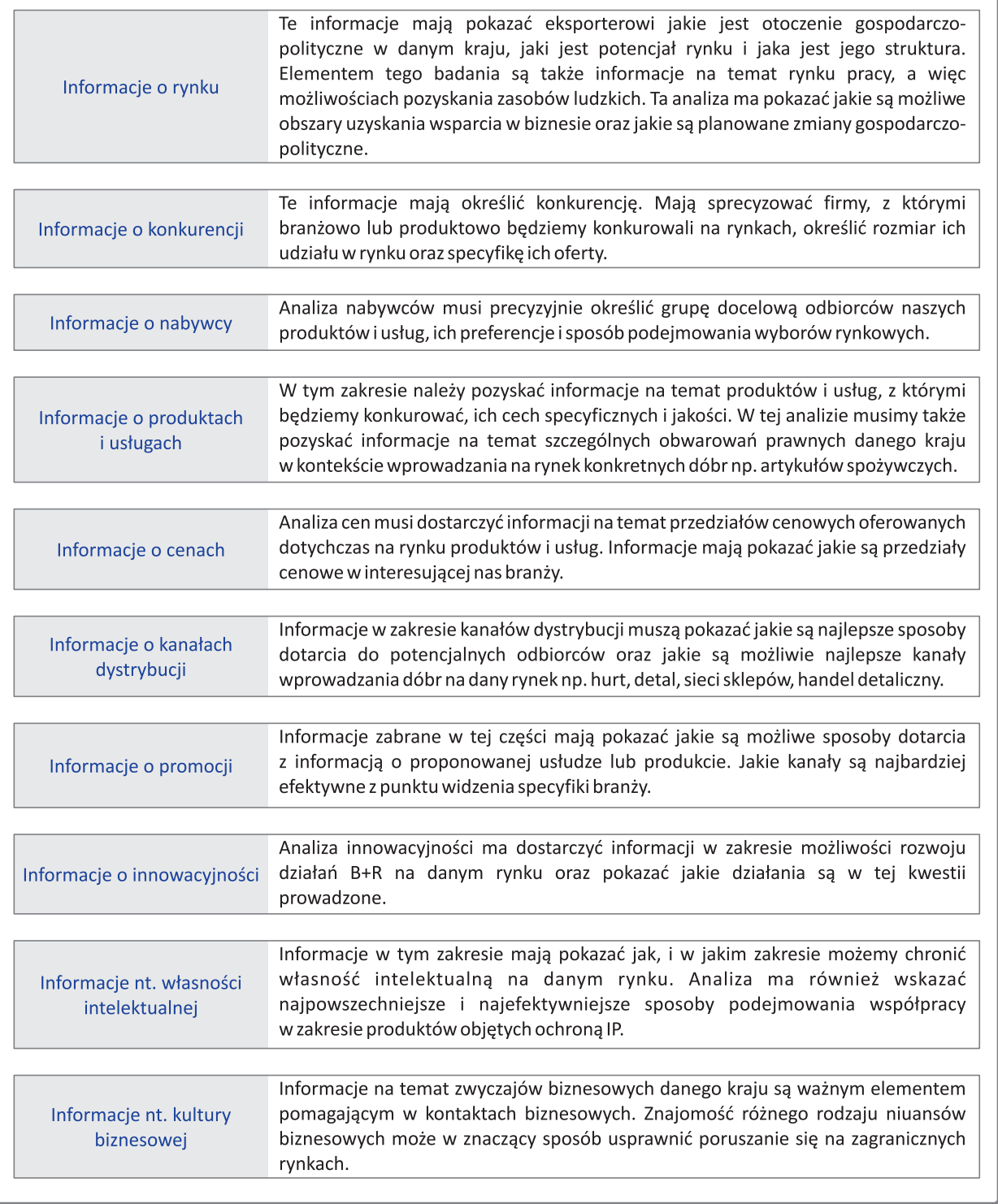

# **6.1. POTRZEBY INFORMACYJNE ZWIĄZANE Z EKSPORTEM UWZGLĘDNIAJĄCE IP**

Ustalenie potrzeb informacyjnych innowacyjnego przedsiębiorstwa wymaga odpowiedzi na podstawowe pytania:

- 1. Jakie są nasze główne kierunki wejścia na nowe rynki?
- 2. Jakie są główne problemy, które musimy rozwiązać w kontekście wejścia na nowe rynki, aby zrealizować cele?

 $\bigoplus$ 

**85**

3. Co jest kluczowe z punktu widzenia innowacyjności produktów i usług w kontekście budowy przewag rynkowych?

 $\bigoplus$ 

- 4. Jakie decyzje będziemy musieli podjąć w kontekście wejścia na nowe rynki?
- 5. Jakich zasobów materialnych i niematerialnych będziemy potrzebować?
- 6. Jakich informacji będziemy potrzebować, aby zapełnić luki informacyjne?
- 7. Jakie będą źródła poszukiwania informacji?

ALGORYTM DECYZYJNY: USTALANIE POTRZEB INFORMACYJNYCH ZWIĄZANYCH Z EKSPORTEM UWZGLĘDNIAJĄCYM IP

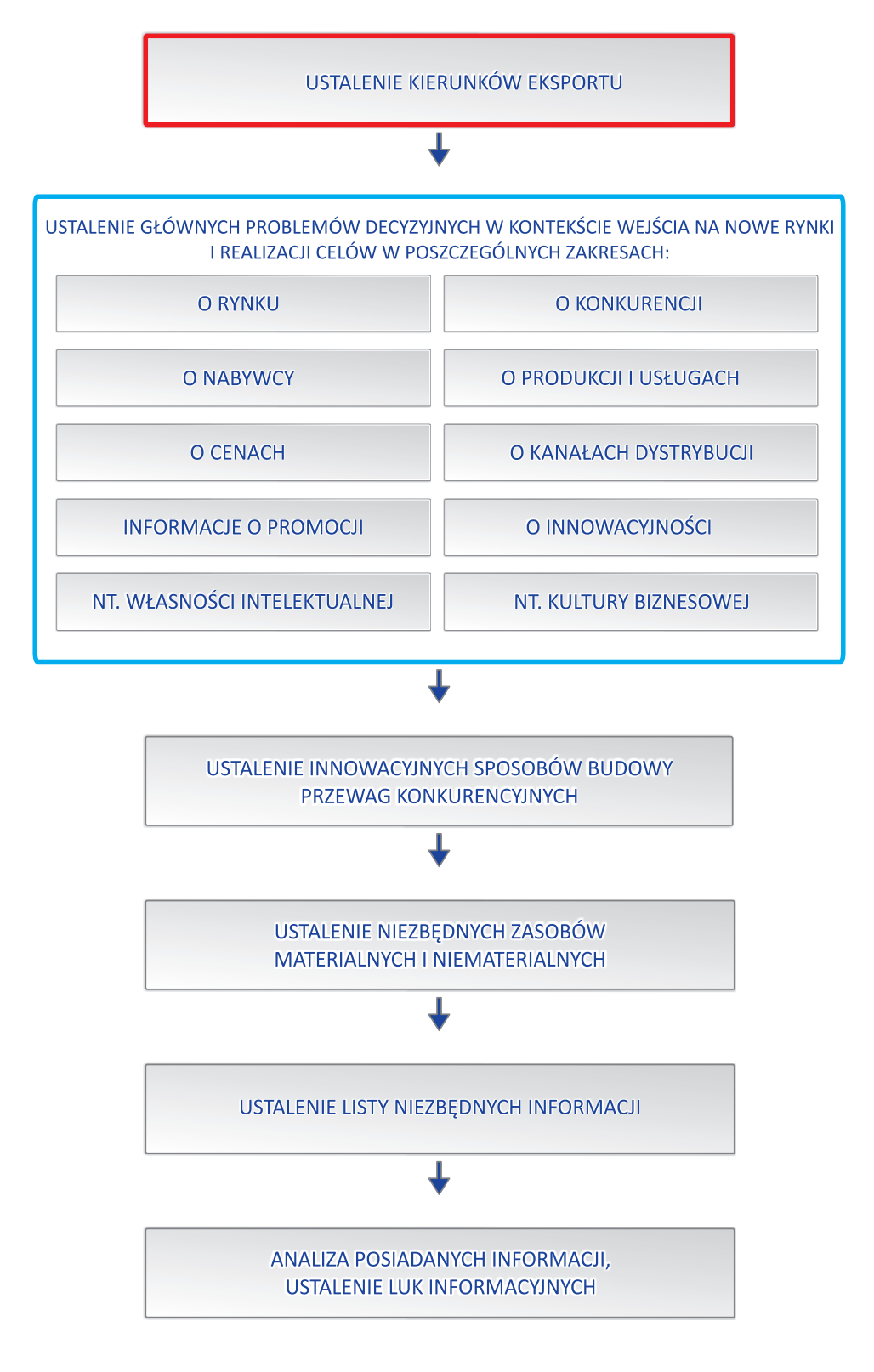

**86**

 $\bigoplus$ 

 $\bigoplus$ 

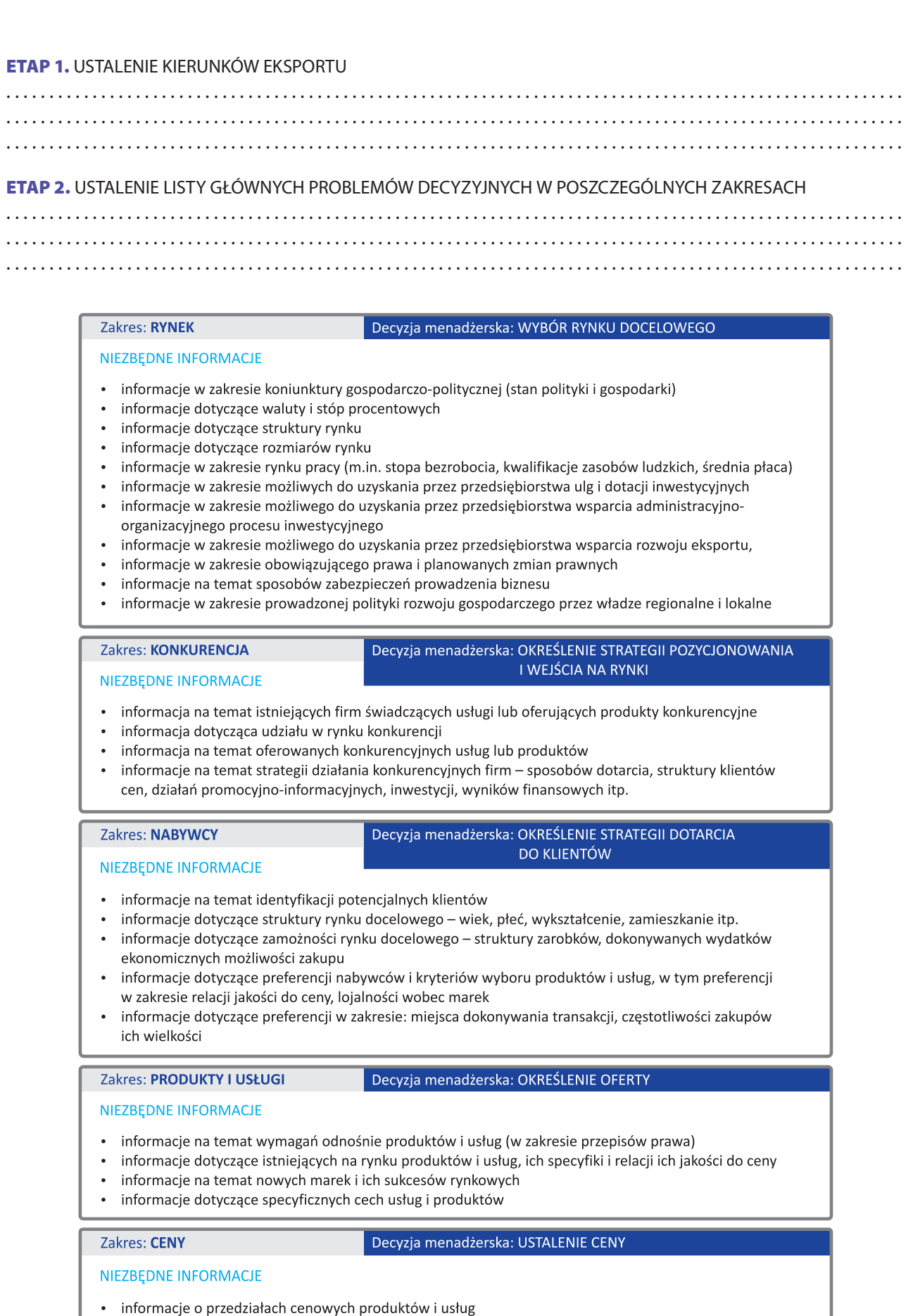

 $\bigoplus$ 

- 
- $\ddot{\cdot}$ informacje o indywidualnych cenach poszczególnych produktów i usług<br>informacje dotyczące relacji cen indywidualnych do ich jakości i złożoności

87

 $\bigoplus$ 

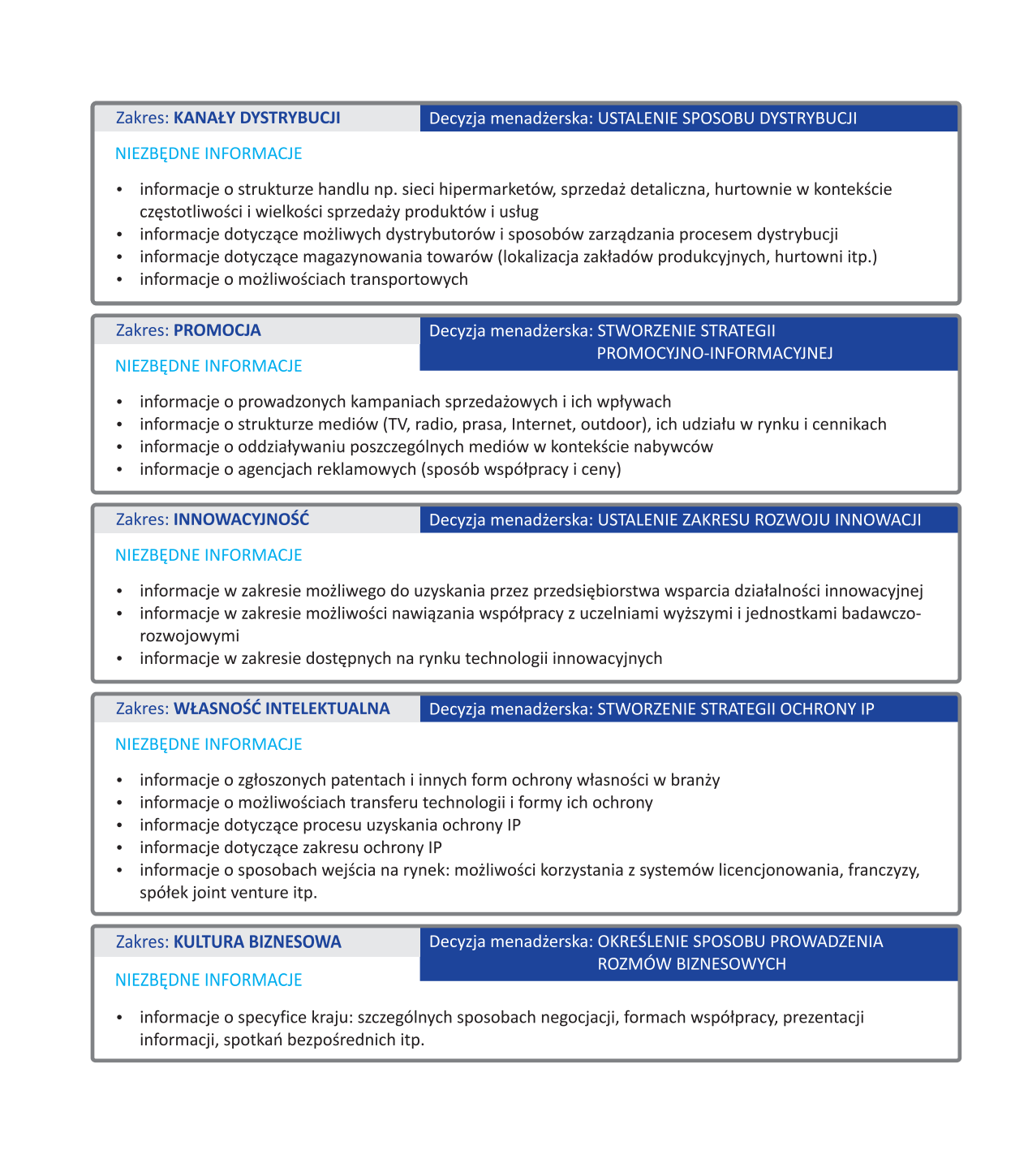

◈

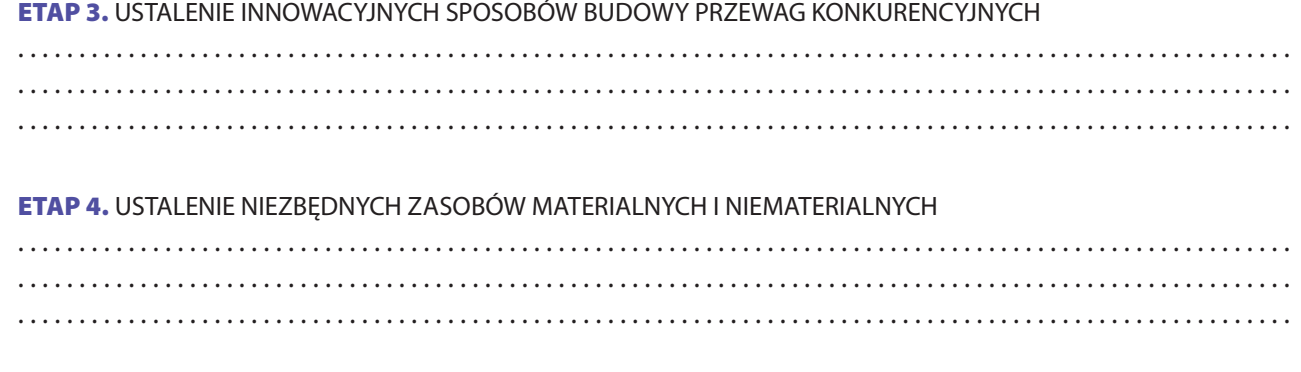

⊕

PRZYKŁADOWE POTRZEBY ZASOBÓW MATERIALNYCH I NIEMATERIALNYCH W ZAKRESIE PROMOCJI ORAZ NIEZBĘDNYCH INFORMACJI

⊕

#### POTRZEBY MATERIALNE

Uczestnictwo w targach, ulotka promocyjna, spot reklamowy, ogłoszenia billboardowe

POTRZEBY NIEMATERIALNE

◈

Przedstawiciel ze znajomością języka danego rynku, specjalista ds. PR znający potrzeby rynku, tłumacz

. . . . . . . . . . . . . . . . . . . . . . . . . . . . . . . . . . . . . . . . . . . . . . . . . . . . . . . . . . . . . . . . . . . . . . . . . . . . . . . . . . . . . . . . . . . . . . . . . . . . . . . .

. . . . . . . . . . . . . . . . . . . . . . . . . . . . . . . . . . . . . . . . . . . . . . . . . . . . . . . . . . . . . . . . . . . . . . . . . . . . . . . . . . . . . . . . . . . . . . . . . . . . . . . .

. . . . . . . . . . . . . . . . . . . . . . . . . . . . . . . . . . . . . . . . . . . . . . . . . . . . . . . . . . . . . . . . . . . . . . . . . . . . . . . . . . . . . . . . . . . . . . . . . . . . . . . .

POTRZEBY INFORMACYJNE

- organizowane imprezy wystawiennicze i ich znaczenie
- możliwe tłumaczenia i ich koszt
- możliwości druku i ich koszt
- $\bullet$ profil informacyjny
- atrakcyjne miejsca reklam outdoorowych

### **ETAP 5.** USTALENIE LISTY NIEZBĘDNYCH INFORMACJI

**ETAP 6.** ANALIZA POSIADANYCH INFORMACJI, USTALENIE LUK INFORMACYJNYCH . .

## **6.2. RAPORT RYNKOWY JAKO PODSTAWOWE NARZĘDZIE REALIZACJI ZASPOKAJANIA POTRZEB INFORMACYJNYCH EKSPORTERA WYKORZYSTUJĄCEGO IP**

Raport rynkowy to narzędzie ułatwiające poruszanie się na nowych rynkach eksportowych. Przedsiębiorca może sam, w oparciu o źródła internetowe i badania własne opracować raport rynkowy, jednak należy liczyć się z tym, że będzie to wymagało wielu nakładów pracy oraz środków finansowych. Obecnie istnieje wiele możliwości korzystania z ogólnych raportów rynkowych dotyczących danego rynku, branży czy konkretnego produktu. Każdy przedsiębiorca może ponadto zlecić badania indywidualne, specjalnie dopasowane do jego indywidualnych potrzeb, jednak ta forma jest dużo droższa od badań ogólnych rynku. Warto także pamiętać, że najlepiej jest zlecać badanie rynku firmom specjalizującym się w danym rynku. Mają one ogromne rozeznanie i doświadczenie w zakresie danego rynku, co przekłada się na jakość dostarczanych informacji i znaczne obniżenie kosztów badań i analiz. Sam proces badania rynku składa się z czterech głównych elementów:

- opracowanie założeń dla badania rynku,
- wybór metod zbierania informacji,
- zbieranie niezbędnych informacji,
- przeprowadzenie analizy i interpretacji zebranych informacji.

Badanie rynku polega na zbieraniu informacji o danym rynku w oparciu o:

- **Źródła podstawowe** zbieranie informacji i danych w oparciu o bezpośredni kontakt z uczestnikami danego rynku. Najczęściej wykorzystywaną metodą są tu rozmowy indywidualne, telefoniczne, ankiety, itp. Jest to metoda czasochłonna i wymagająca znacznych nakładów finansowych, jednak pozwala na dogłębne i bardzo indywidualne badania i analizy. Z punktu widzenia małych firm, ta forma może być zbyt kosztowna.
- **Źródła wtórne** zbieranie danych w oparciu o materiały ogólnodostępne: czasopisma, wyniki badań, dane statystyczne, itp. Obecnie podstawą tej analizy są źródła internetowe.

**89**

↔

**KROK 6**

⊕

Poniżej prezentujemy przykładowe struktury raportów rynkowych.

# **STRUKTURA RAPORTU RYNKOWEGO** (opartego na danych pierwotnych) Raport z badań jakościowych przeprowadzonych wśród reprezentatywnej grupy klientów indywidualnych 1. Opis przeprowadzonego badania 1.1 Cel badania 1.2 Charakterystyka grupy badawczej 1.3 Charakterystyka problemów badawczych 1.4 Charakterystyka metodologii 2. Summary executive - podsumowanie badania 3. Prezentacja wyników szczegółowych 3.1 Charakterystyka i segmentacja rynku 3.2 Wielkość rynku 3.3 Udział branży/produktu w rynku 4. Preferencje nabywców – zachowania konsumenckie 4.1 Struktura rynku – charakterystyka nabywców (wiek, płeć, wykształcenie, zamożność, itp.) 4.2 Specyficzne kryteria wyboru produktowi usług 4.3 Wybór miejsca zakupu 4.4 Częstotliwość dokonywania zakupu 4.5 Wymagania w stosunku do wyjątkowych cech produktu, dodatkowe korzyści 4.6 Lojalność wobec marki 5. Komunikacja promocyjna i reklamowa 5.1 Znajomość marki i produktu 5.2 Wizerunek marki i produktu 5.3 Znajomość działań promocyjnych i ich oddziaływanie 5.4 Skojarzenia z marką i produktem 5.5 Źródła informacji o marce i produkcie

 $\bigoplus$ 

6. Tabele

**90**

**KROK 6**

#### **STRUKTURA RAPORTU RYNKOWEGO**

◈

## (opartego na danych wtórnych: danych statystycznych, czasopismach branżowych, internetowych bazach danych, agendach międzynarodowych, organizacji otoczenia biznesu, stronach internetowych producentów i odbiorców)

- 1. Analiza rynku
	- analiza PEST dla kraju:
	- · otoczenie ekonomiczne: PKB, inflacja, bezrobocie, kurs walutowy, sytuacja w sektorze, sytuacja w branży
	- · otoczenie polityczno-prawne: poziom biurokracji, wymagane licencje i certyfikaty, polityka podatkowa, stabilność systemu politycznego, warunki dla prowadzenia działalności gospodarczej
	- · otoczenie społeczno-kulturowe: demografia ludności, patriotyzm konsumencki, stopień wykształcenia
	- · otoczenie technologiczno-przyrodnicze: wymagania środowiskowe, postęp technologiczny,
- 2. Analiza konkurencji
	- profile konkurencji, oferowane produkty, cena, dystrybucja, promocja, udział w rynku
	- Analiza SWOT słabe i mocne strony, szanse i zagrożenia
- 3. Nabywcy (odbiorcy produktów)
	- główni klienci docelowi, struktura i zamożność, preferencje i główne kryteria wyborów rynkowych
- 4. Produkty

- charakterystyka produktów oferowanych na rynku i ich udziału w rynku, usługi dodatkowe związane z produktem

#### 5. Ceny

 $\Leftrightarrow$ 

- poziom cen produktów, szczegółowe warunki ofert, wpływ ceny na dokonywane wybory rynkowe

6. Dystrybucja

- metody dystrybucji, główni dystrybutorzy, zakres powiazań, specyficzne warunki, koszty, magazynowanie

7. Promocja

- najatrakcyjniejsze i najpopularniejsze metody promocji, cennik działań reklamowych, wiodąca prasa, radio, TV i witryny internetowe, agencje PR-owe i promocyjne, oferty

8. Innowacyjność

- stan rozwoju dziedzin B+R, programy wsparcia działalności innowacyjnej, ulgi, dotacje, współpraca branżowa z jednostkami naukowymi, wiodące jednostki naukowo-badawcze

9. Własność intelektualna

- formy ochrony IP, procedury zgłoszeń patentowych, zakres ochrony, sposoby wejścia na rynek chroniący IP

10. Kultura biznesowa

- specyficzne warunki prowadzenia rozmów biznesowych i negocjacji handlowych

**91**

◈

Przedsiębiorcy chcący rozpocząć działalność eksportową mogą skorzystać z programu "Paszport do eksportu" realizowanego przez Polską Agencję Rozwoju Przedsiębiorczości. Program ten skierowany jest do małych i średnich przedsiębiorstw nie prowadzących dotychczas eksportu. Dofinansowanie w ramach pierwszej fazy, w wysokości 10.000 zł, obejmuje koszt przygotowania planu rozwoju eksportu, w ramach którego możliwy jest zakup baz danych oraz badań marketingowych, a także zlecenie zewnętrznym agencjom opracowania indywidualnych planów rozwoju.

 $\bigcirc$ 

# PRAKTYKA GOSPODARCZA – STUDIUM PRZYPADKU

## **WYBRANE ELEMENTY BADANIA ONLINE W ZAKRESIE WYKORZYSTANIA BEZPRZEWODOWEGO INTERNETU I OCZEKIWAŃ KLIENTÓW W STOSUNKU DO INNOWACYJNYCH ROZWIĄZAŃ W STANACH ZJEDNOCZONYCH1**

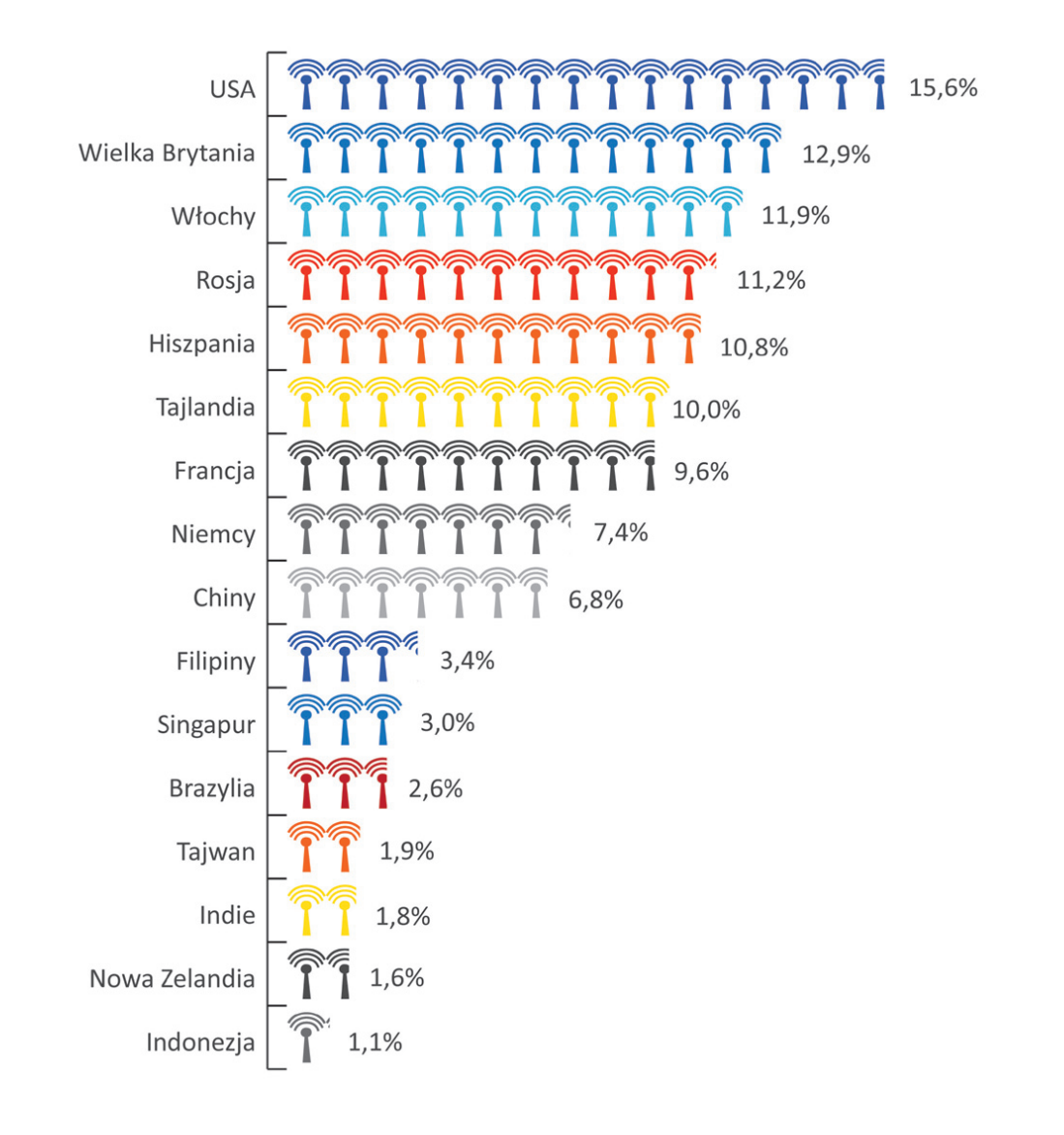

**WYKRES 1.** UŻYTKOWNICY INTERNETU BEZPRZEWODOWEGO W USA I EU

1 Critical Mass. The Worldwide State of the Mobile Web, Nielsen Mobile, sierpień 2008

**92**

 $\bigoplus$ 

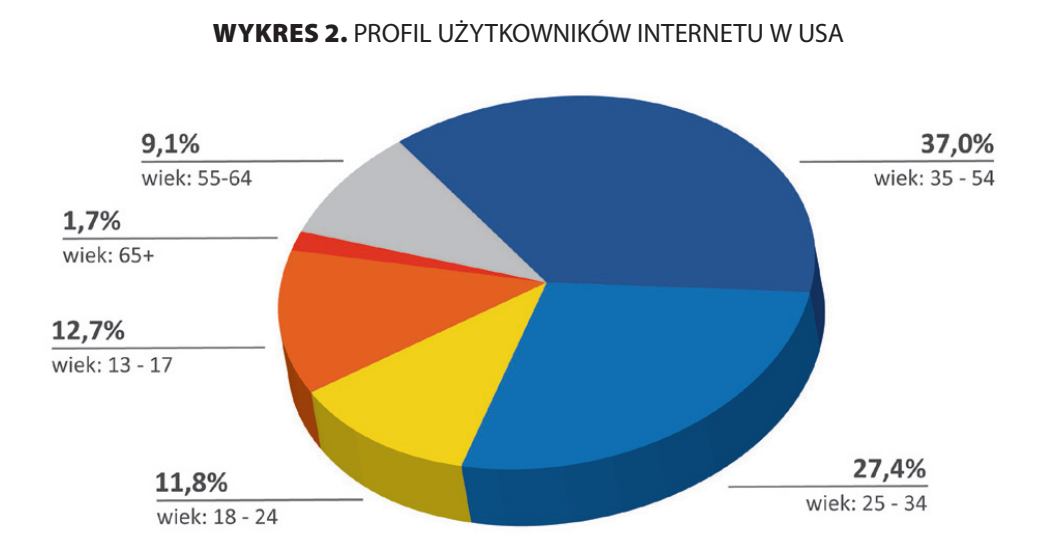

 $\bigoplus$ 

Pierwsza część raportu przedstawia ogólne wykorzystanie bezprzewodowej sieci Internet w krajach europejskich i Stanach Zjednoczonych. Kolejne analizy przedstawiają charakterystykę użytkowników usługi oraz ich opis demograficzno-materialny. Widać więc jakie jest nasycenie rynku usługą oraz w jakiej grupie docelowej jest ona najbardziej popularna – precyzuje grupę docelową.

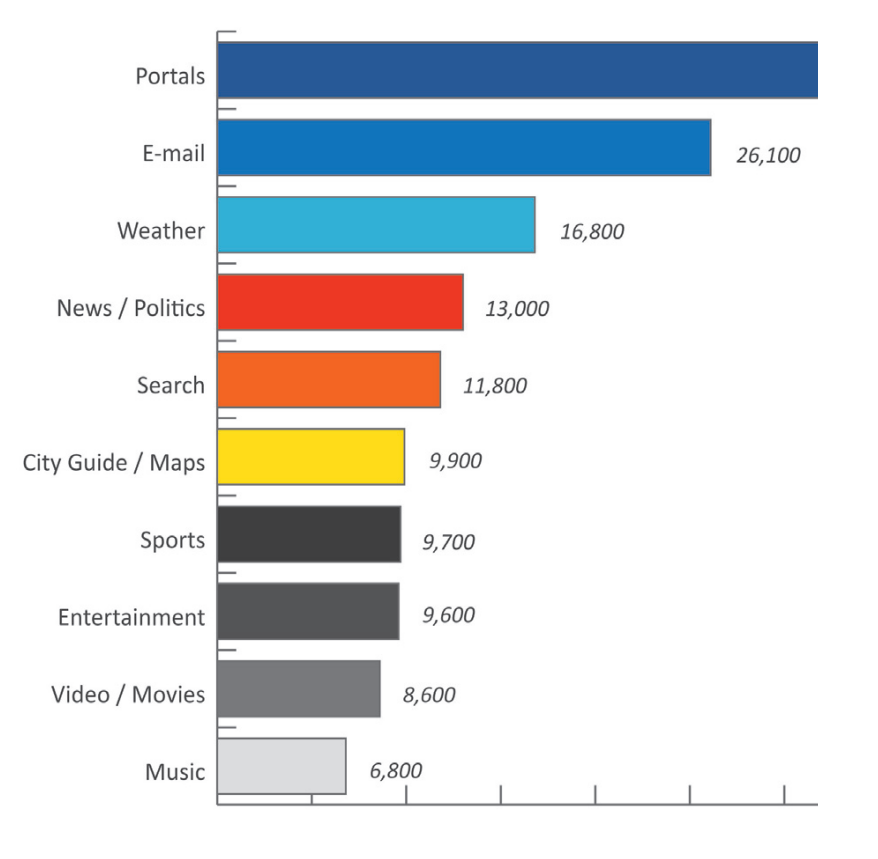

# **WYKRES 3.** NAJCZĘŚCIEJ WYBIERANE KATEGORIE USA

PORADNIK\_EKSPORTERA.indd 93 2010-04-01 23:34:23

 $\bigoplus$ 

**93**

**KROK 6**

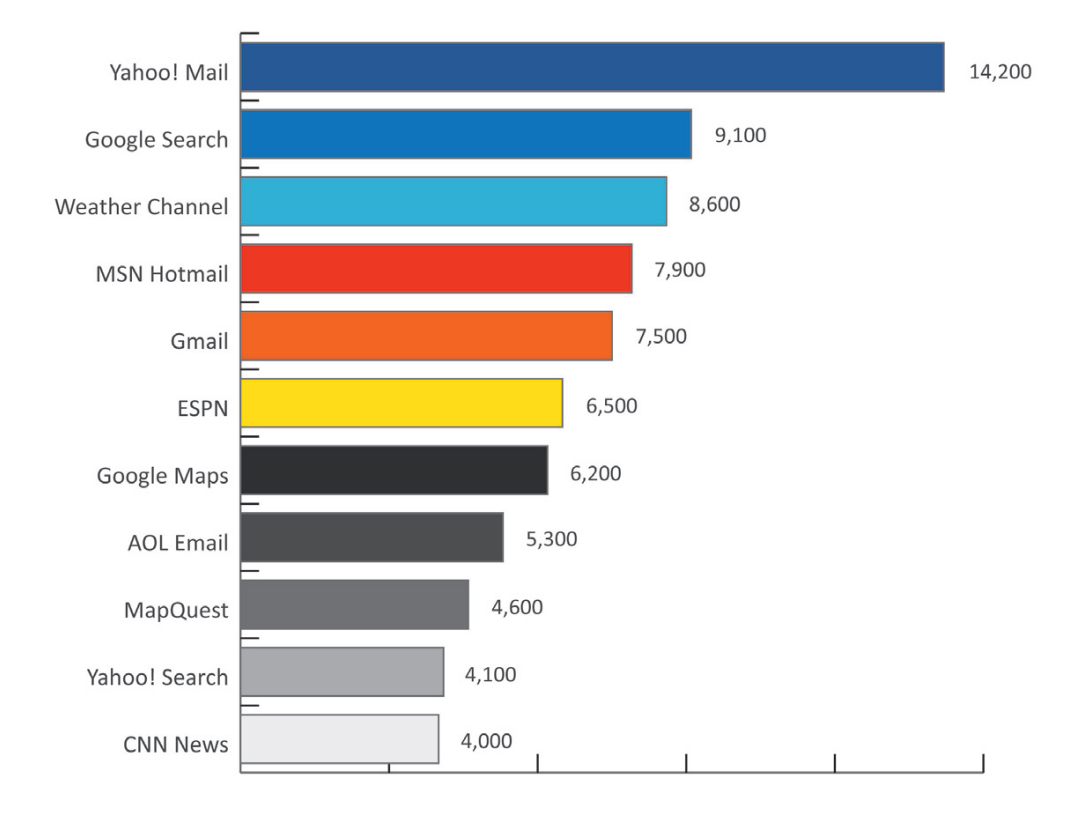

WYKRES 4. NAJPOPULARNIEJSZE STRONY INTERNETOWE (USA)

 $\bigcirc$ 

Kolejna część raportu pokazuje preferencje użytkowników sieci Internet i najczęściej poszukiwane informacje (motywy korzystania z Internetu bezprzewodowego) oraz najczęściej przeglądane strony. Analiza pokazuje, które z zawartości Internetu cieszą się największym zainteresowaniem klientów co może posłużyć do sprecyzowania elementów kampanii marketingowej, określenia produktów on-line, a także prac nad innowacyjnymi technologiami i rozwiązaniami usprawniającymi lub rozbudowującymi dotychczasowe wykorzystanie wskazanych zakresów informacyjnych.

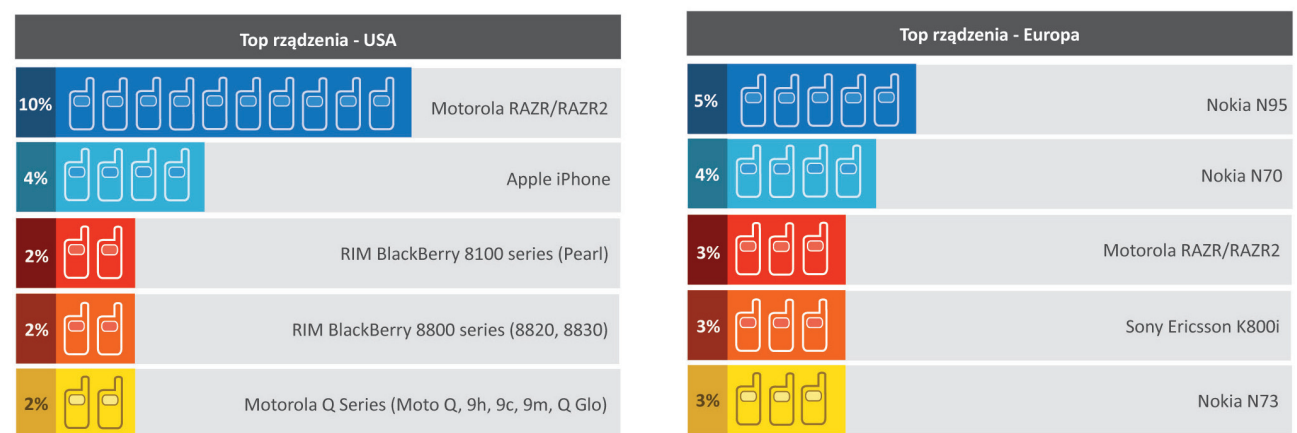

Obejmuje: Francję, Niemcy, Wlochy, Hiszpanię, Szwecję, Wielką Brytanię, pozostałych użytkowników.

Częścią raportu jest także podsumowanie najczęściej wykorzystywanych do łączenia się z siecią bezprzewodową telefonów komórkowych. Informacje te mogą być wykorzystywane w strategii budowy wartości dodanej dla klientów, a także, tak jak przy analizie najczęściej wybieranych informacji i stron, do prac nad innowacyjnymi technologiami i rozwiązaniami usprawniającymi lub rozbudowującymi dotychczasowe wykorzystanie aparatów.

 $\bigoplus$ 

# **6.3. MONITORING INTERNETU JAKO WYGODNE NARZĘDZIE ZASPOKAJANIA POTRZEB INFORMACYJNYCH ZWIĄZANYCH Z IP**

Internet jest medium, którego zasób informacyjny pozwala na szerokie zaspokojenie wszelkich potrzeb informacyjnych przedsiębiorstw. Jego główne zalety to szybki dostęp do aktualnych i wiarygodnych danych oraz bardzo niski lub nawet zerowy koszt finansowy. Jak pokazują badania Instytutu Badań Rynku, Konsumpcji i Koniunktur<sup>1</sup> z roku na rok wzrasta znaczenie Internetu jako źródła informacji o rynkach zagranicznych. Zasoby internetowe są niezbędnym źródłem poszukiwania informacji w zakresie korzystania i ochrony własności intelektualnej na rynkach międzynarodowych. Łatwy dostęp do informacji naukowo- -technicznej, baz patentowych i wyników prac B+R jest obecnie szeroko wykorzystywany w procesach decyzyjnych przedsiębiorców i powinien stanowić źródło informacji każdego innowacyjnego przedsiębiorstwa.

 $\bigcirc$ 

Zasoby internetowe to ogromne zbiory dokumentacji i literatury patentowej, które są niezbędnym materiałem do prowadzenia poszukiwań i badań w zakresie ochrony własności intelektualnej. Główne potrzeby informacyjne w zakresie ochrony własności intelektualnej i prowadzenia prac badawczo-rozwojowych, które możemy zaspokoić za pomocą zasobów Internetowych przedstawia poniższa tabela.

<sup>1</sup> A. Wysocka, E.M. Jagiełło, K. Marczewski, *Aktywność eksportowa polskich przedsiębiorstw przemysłowych*. Wyniki badań **1955**<br>towych (2007). Warszawa 2007. ankietowych (2007), Warszawa 2007.

**TABELA.** MONITORING INTERNETU JAKO NARZĘDZIE ZASPOKAJANIA POTRZEB INFORMACYJNYCH ZWIĄZANYCH Z IP

 $\bigoplus$ 

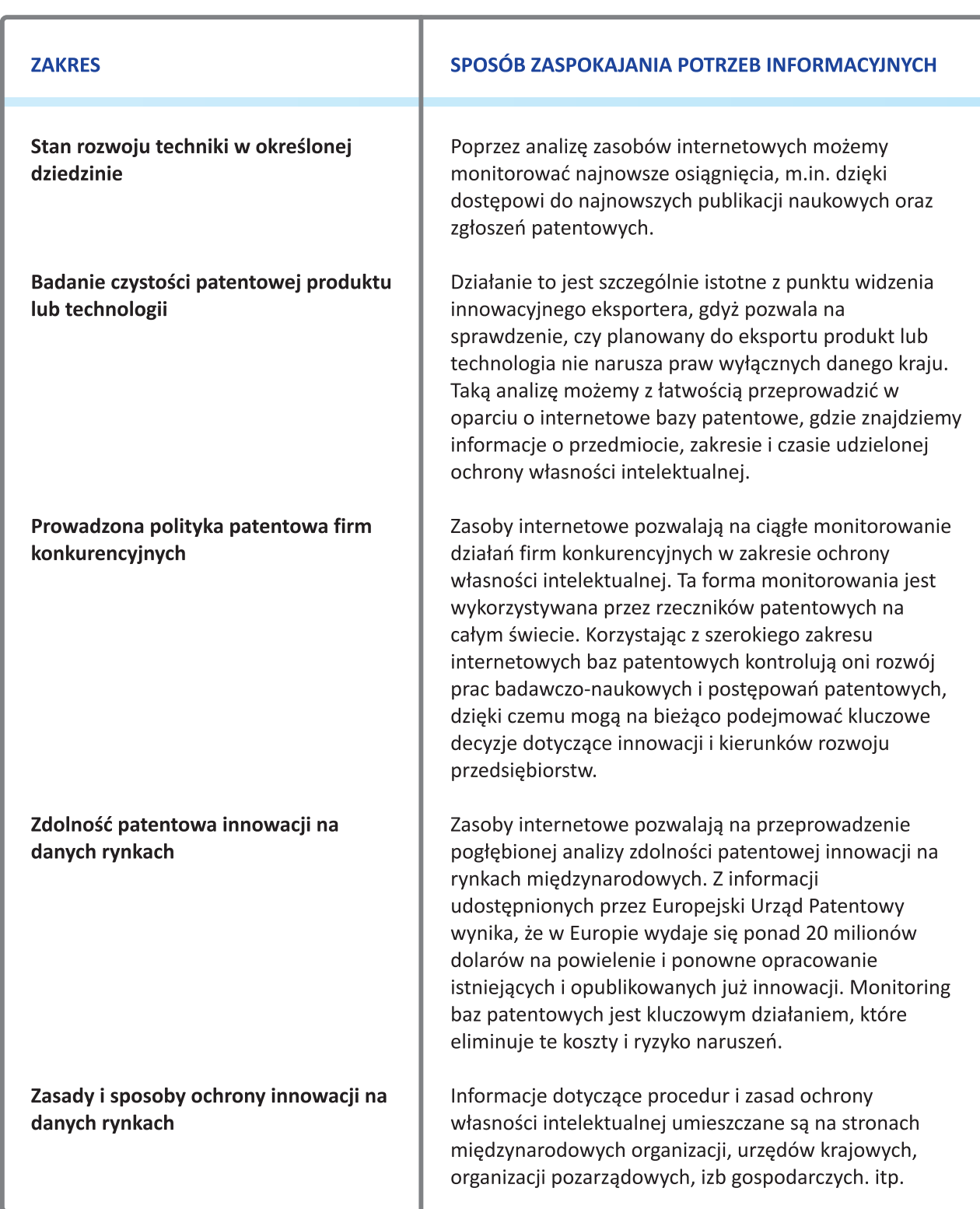

Źródło: Opracowanie własne.

Podstawowym źródłem informacji polskich przedsiębiorstw o danych patentowych są oczywiście strony internetowe Urzędu Patentowego RP i jego bazy w systemie on-line INFPOL oraz INFPAT. Polscy eksporterzy powinni także na bieżąco śledzić bazy międzynarodowe takie jak: www.arsinfo.pl, www.european-patent-office.org, www.patents.ibm.com.

**96**

 $\bigoplus$